TALLINNA TEHNIKAÜLIKOOL Infotehnoloogia teaduskond

Informaatika instituut

IDU40LT

Tanel Raun 096018IABB

# **E-KVIITUNGI LIIDESTAMINE OMNIVA PAKIAUTOMAADITEENUSE NÄITEL**

Bakalaureusetöö

Juhendaja: Enn Õunapuu, PhD

Vanemteadur

Tallinn 2016

# **Autorideklaratsioon**

Olen koostanud antud töö iseseisvalt. Kõik töö koostamisel kasutatud teiste autorite tööd, olulised seisukohad, kirjandusallikatest ja mujalt pärinevad andmed on viidatud. Käesolevat tööd ei ole varem esitatud kaitsmisele kusagil mujal.

Autor: Tanel Raun

21.05.2016

### **Annotatsioon**

Töö põhieesmärgiks on e-kviitungi lahenduse liidestamine Omniva pakiautomaatidega Baltikumis, eemaldamaks füüsiliste kviitungiprinterite poolt põhjustatud tehniliste vigade arvu.

Tööl on kolm olulisemat tulemust. Esimeseks tulemuseks on projektis arendamist nõudvate süsteemide valik ja valitud süsteemi nõuete analüüs. Teiseks tulemuseks on liidestamise tegemise tegevuste järjekorra paika panemine, selleks et tagada lahenduse seaduspärasus ning riigiinstitutsioonide nõusolek lahenduse turul kasutamiseks. Kolmandaks tulemuseks on XML-i struktuurielementide andmete analüüs, mis on vajalik nõuetekohaseks süsteemide vaheliseks andmete saatmiseks.

Lõputöö on kirjutatud eesti keeles ning sisaldab teksti 26 leheküljel, 2 peatükki, 10 joonist.

# **Abstract**

# **Interfacing the e-receipt solution on the example of Omniva's parcel machine service**

The main purpose of this work ist to interface the e-receipt solution with Omniva's parcel machine network in Baltic states, in order to reduce the tehnical problems related to receipt printers and to offer a completely new and innovative solution to the customer's who are sending and receiving their parcels from automated parcel machines.

The work has three important results. The first result is to analyse which systems need to be developed for the solution to work and the analyse for the requirements by the selected syste, The second main result is to plan the scope and project plan, for the project to be accepted by the Ministry of Economic Affairs and Communications. The final main result is the analyse of the XML structure requirements and a creation of the XML structure which is needed to send the required data from one system to another.

The thesis is in Estonian and contains 26 pages of text, 2 chapters, 10 figures.

# **Lühendite ja mõistete sõnastik**

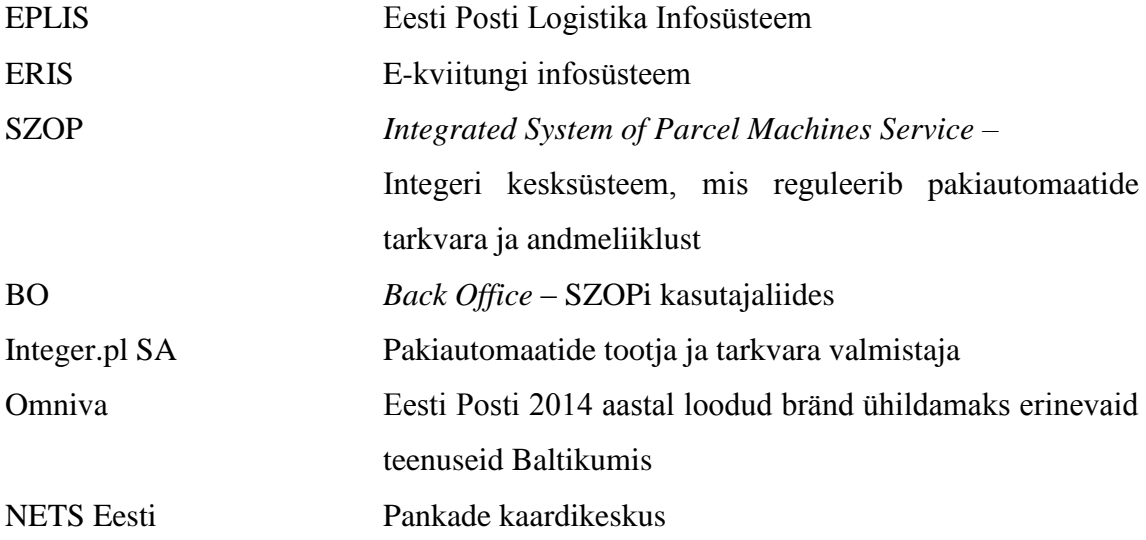

# **Sisukord**

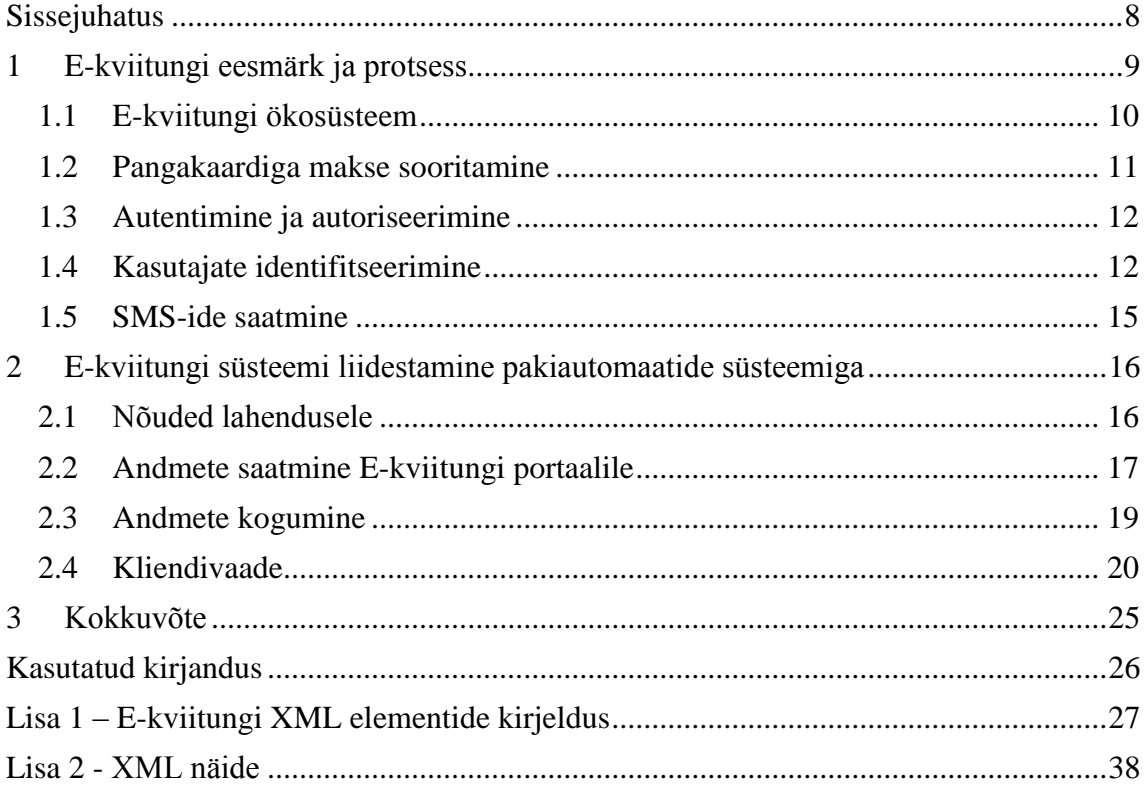

# **Jooniste loetelu**

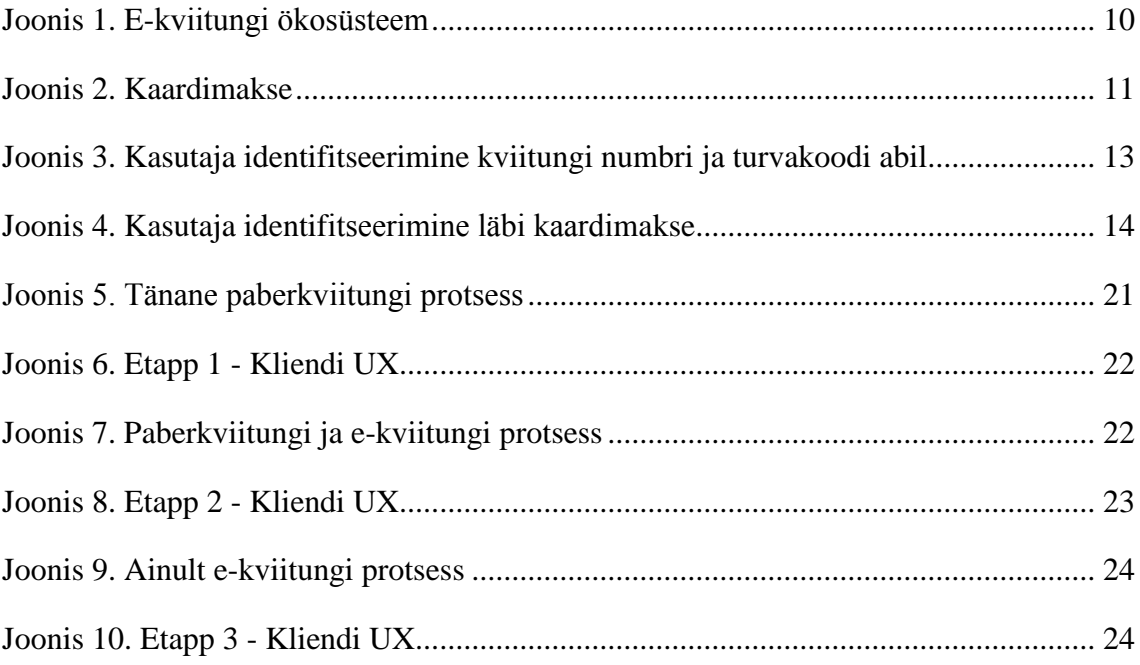

# <span id="page-7-0"></span>**Sissejuhatus**

Omniva pakiautomaaditeenus on olnud turul alates 28.07.2011. Tegu on Baltikumi suurima pakiautomaatide võrgustikuga. Kolmes Balti riigis on kokku 212 pakiautomaati. Pakiautomaadid asuvad suurimate kaubanduskeskuste, toidupoodide ja tanklate juures välistingimustes, mistõttu on need suurel määral mõjutatud välitemperatuurist. Väliskliima avaldab mõju ka pakiautomaadi komponentidele, mis põhjustavad ebasobilikes tingimustes tehnilisi rikkeid. Statistiliselt on kõige suurem tehniliste vigade põhjustaja kviitungiprinter. Eesti Post on koostöös Integer.pl SA-ga üritanud tõrkeid jäädavalt eemaldada, aga seni tulutult. Kviitungiprinterid on otsutatud eemaldada pakiautomaatidest ja printimise funktsionaalsus asendada e-kviitungi süsteemiga.

Koostöös Eesti pankade ja Eesti Kaupmeeste Liiduga on otsustatud luua ühine ekviitungi süsteem, millega pangad ja kaupmehed oma süsteeme liidestada saavad. Lahenduse eestvedajaks on Eesti Post ja plaan on lahendus turule tuua suvel 2016. Töötades Eesti Posti Ärioperatsioonide valdkonnas, on tekkinud vajadus vähendada paberimajandust ja tulla turule innovaatilise lahendusega, mis asendaks füüsilisel kujul kviitungite printereid.

Töö peaeesmärgiks on liidestada klientidele parema teenuse pakkumise eesmärgil Omniva pakiautomaadid e-kviitungi lahendusega, võimaldades seeläbi eemaldada pakiautomaatidest kviitungiprinterid. Eesmärgi saavutamiseks tuleb kõigepealt selgeks teha, mis on e-kviitungi eesmärk ja milline näeb välja e-kviitungi ökosüsteem, klientide identifitseerimine ning teavitamine. Seejärel tuleb analüüsida erinevaid võimalusi pakiautomaadi süsteemi liidestamiseks. Liidestamiseks tuleb kirjeldada nõuded ja luua lahendus andmete saatmiseks ning kogumiseks, samuti tuleb viia muudatused sisse kliendi kasutajavaatesse.

Töö on jaotatud kaheks suuremaks peatükiks. Esimeses peatükis analüüsitakse ekviitungi nõudeid, võimalust kliendile maksekinnituse saatmiseks SMS-iga ja kasutaja identifitseerimise meetodit. Teises peatükis analüüsitakse võimalikke liidestusviise ekviitungi süsteemi ja pakiautomaatide vahel ning andmete saatmise struktuuri.

# <span id="page-8-0"></span>**1 E-kviitungi eesmärk ja protsess**

Aastal 2014 otsustas Eesti Post koos rahvuvaheliste partneritega, hakata arendama ekviitungi süsteemi. Põhjuseks järk järgult kaduv vajadus paberkviitungite väljastamiseks. Elektroonilisest kviitungist võidavad eraisikud, ettevõtted kui ka riik. Lahenduse loomiseks moodustati rahvuvaheline konsortsium, kuhu kuuluvad lisaks AS Eesti Postile veel Telia, Trinidad Consulting, Authente AS, Norwar Grants, MTÜ IKT Demokeskus ja Helesinine Konsultatsioonid.

E-kviitung on elektrooniline ostudokument, mis asendab traditsioonilist paberkviitungit. See on arhiveeritud ja kättesaadav elektroonilisel kujul pilvepõhises keskkonnas. Ekviitungi portaal võimaldab hoida ja hallata oma kõiki erinevates kauplustes tehtud ostude infot ühes keskkonnas.

Lahenduse kasutegur ja eesmärk väljendub järgmistes punktides:

- saab loobuda paberkviitungite trükkimisest (nt pakiautomaadid, iseteeninduskeskkonnad jne);
- koondab tarbija garantiidokumendid ühte kohta ja lihtsustab garantiiaja üle arvepidamist;
- pakub tarbijatele lihtsaid meetodeid oma kulutuste haldamiseks ja analüüsimiseks;
- loob võimalused pakkuda kaupmeestele, tootjatele ja maaletoojatele operatiivset koguturu analüütikat;
- võimaldab ostukviitungite automatiseeritud edastamist raamatupidamisse sarnaselt e-arvega;
- võimaldab tootejuhendite digitaalset levitamist ja teeb tarbija jaoks tootejuhendid ühest kohast digitaalselt kättesaadavak[s\[1\].](#page-26-1)

### <span id="page-9-0"></span>**1.1 E-kviitungi ökosüsteem**

E-kviitungi ökosüsteem koosneb erinevatest infosüsteemidest [\(Joonis 1\)](#page-9-1).

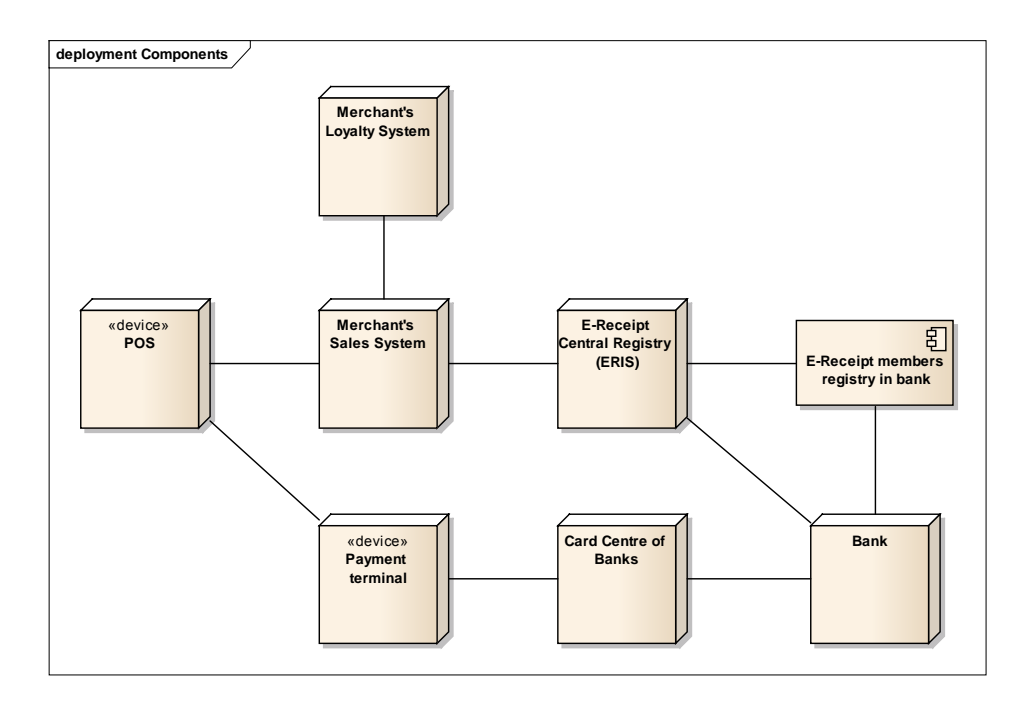

*Joonis 1. E-kviitungi ökosüstee[m\[2\]](#page-26-2)*

<span id="page-9-1"></span>ERIS (E-Receipt Central Registry) on kesksüsteem, mis salvestab klientide infot, kes on lubanud oma e-kviitungite salvestamise. ERIS saab pankadelt (Bank) ERID-i (E-Receipt identification number) ja POS-ist (Point of Sales) e-kviitungeid. Pank on finantsinstitutsioon ja pangal on koopia ERISe klientidest ning on vastutav nende klientide kviitungite edastamise eest ERISe portaalile. POS on müügikoht, mis annab igale genereeritud kviitungile ID ja saadab selle info makseterminalile, lisades ID makseterminalides kaardiga tehtud tehingutele.

Makseterminal (Payment Terminal) autoriseerib kaardimakseid. Kaupmehe ERPLY (Merchant's Sales System) identifitseerib lojaalsusprogrammis osalevad kliendid ja registreerib nende ostud. Kaupmehe lojaalsusprogramm (Merchant's Loyalty System) on kaupmeeste klientide register. Pankade kaardikeskus NETS (Card Centre of Banks) on keskasutus, mis aktsepteerib ja lükkab tagasi kaardimakseid.

### <span id="page-10-0"></span>**1.2 Pangakaardiga makse sooritamine**

Pangakaardiga makse sooritamisel on võimalik klienti identifitseerida[\(Joonis 2\)](#page-10-1).

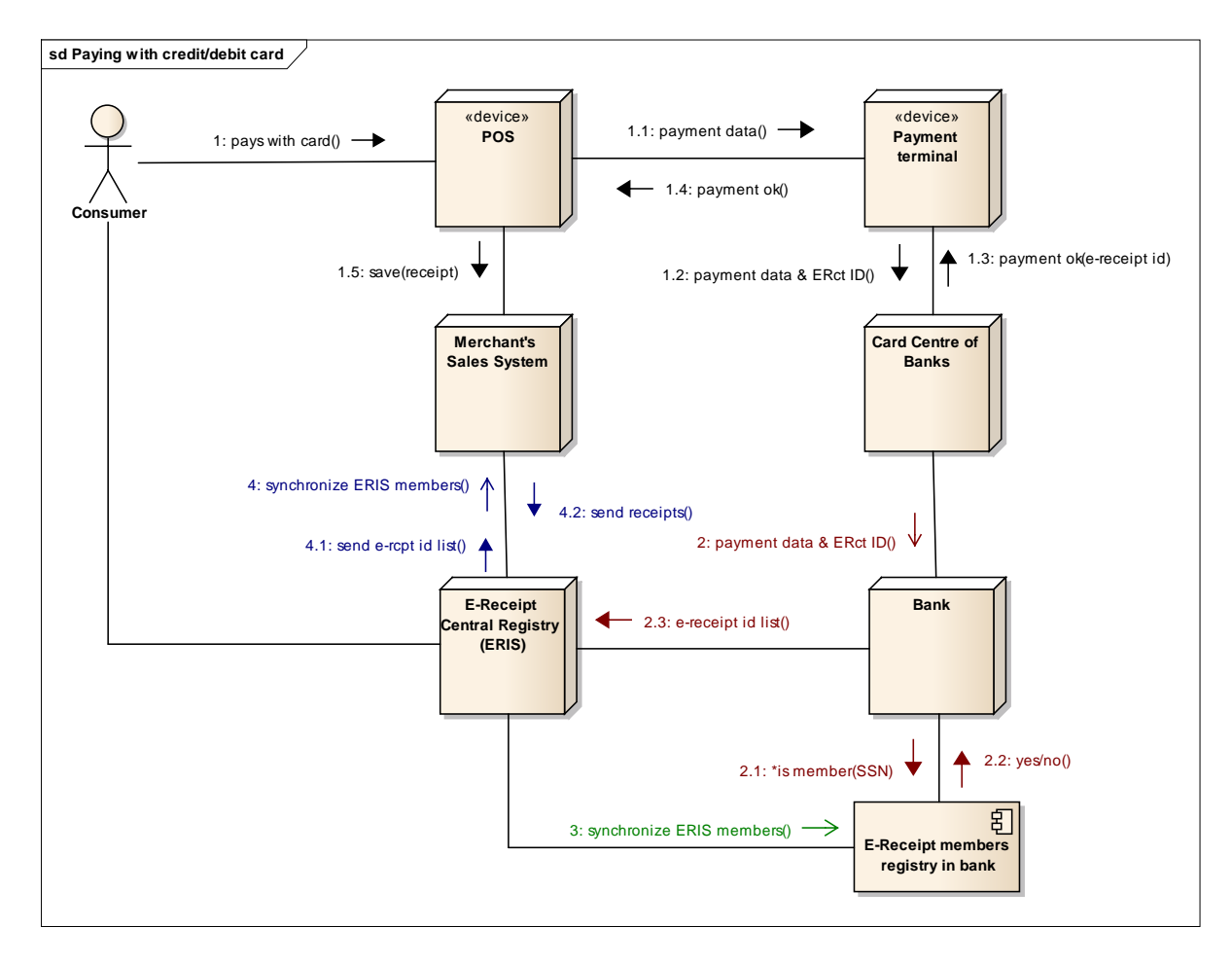

*Joonis 2. Kaardimaks[e\[2\]](#page-26-2)*

<span id="page-10-1"></span>Klient teostab makse, tasudes selle eest deebet/krediit kaardiga. POS saadab maksete andmed makseterminali. Makseterminal genereerib STAN-i (14 kohaline identifikaator) ja kuupäeva andmed. Makseterminal saadab andmed pankade kaardikeskusele (NETS). POS prindib kviitungi ja annab ERPLY süsteemile teada edukast maksest.

Selle info põhjal genereerib POS EKV-ID (STAN+ POS\_ID +kuupäeva andmed). EKV-ID on unikaalne identifikaator, mida kasutatakse kaupmehe kviitungite ja ekviitungi klientide kaardimaksete sidumiseks. EKV-ID luuakse info põhjal, mis liigub kaupmeeste POS terminalide ja panga infosüsteemi vahel. Kaupmees hoiab EKV-ID kviitungi XMLis elemendis <Invoice/MadePaymentInfo/PaymentReferenceID>.

Panga infosüsteem saadab sama ID koos kaardiomaniku registreerimise numbriga erinevaid kanaleid pidi panga infosüsteemile ja ERISele. ERIS suudab siduda kviitungi

kliendiga, kui EKV-ID on sama nii kaupmehe kui ka panga poolses päringus. POS salvestab kviitungi EKV-ID-ga ja makse on sooritatud.

NETS saadab maksete andmed pangale. Panga poolne süsteem itereerib kõik maksed ja kontrollib iga makse kohta, kas kaardi omanik on ERIS süsteemi liige. Juhul kui klient on ERIS süsteemi liige, salvestatakse kviitungi ID batch faili, mis saadetakse ERISesse. ERIS sünkroonib kasutajate andmeid panga ja kaupmehe vahel. Panga poolt ERISesse saadetud kviitungi ID põhjal saadab kaupmees kviitungid ERISesse.

### <span id="page-11-0"></span>**1.3 Autentimine ja autoriseerimine**

Väliste süsteemide autentimise/autoriseerimise protokoll näeb ette andmevahetust, kus autentimine ja sõnumi valideerimine baseerub järgneval HTTP päisel:

**X-Merchant-Id** – kaupmehe UUID string, antakse kaupmehele ERISe poolt;

**X-Timestamp** – päringu ajatempel;

**X-Signature** – kodeeritud sõnumi signatuur, mis hõlmab sõnumi detaile.

Välise süsteemi autentimiseks ja sõnumi valideerimiseks, tuleb saata ERISele krüpteeritud sõnumi signatuur, mille abil ERIS valideerib identiteedi ja sõnumi terviklikkuse (eelmises lõigus mainitud X-Signature HTTP päis[\)\[2\].](#page-26-3)

### <span id="page-11-1"></span>**1.4 Kasutajate identifitseerimine**

Kasutajate identifitseerimiseks on kaks võimalust. Kasutaja saab identifitseerida kviitungi numbri ja turvakoodi abil [\(Joonis](#page-12-0) 3) ning läbi kaardimakse [\(Joonis 4\)](#page-13-0). Kasutajate identifitseerimine on vajalik e-kviitungi edastamiseks õigele isikule. Järgnevate jooniste abil on kirjeldatud andmete vahetus pakiautomaatide ja ERIS'e vahel. Mõlemad protsessid saavad alguse sellest kui klient tasub kaardiga. Pakiautomaatide puhul teisi võimalusi ei ole.

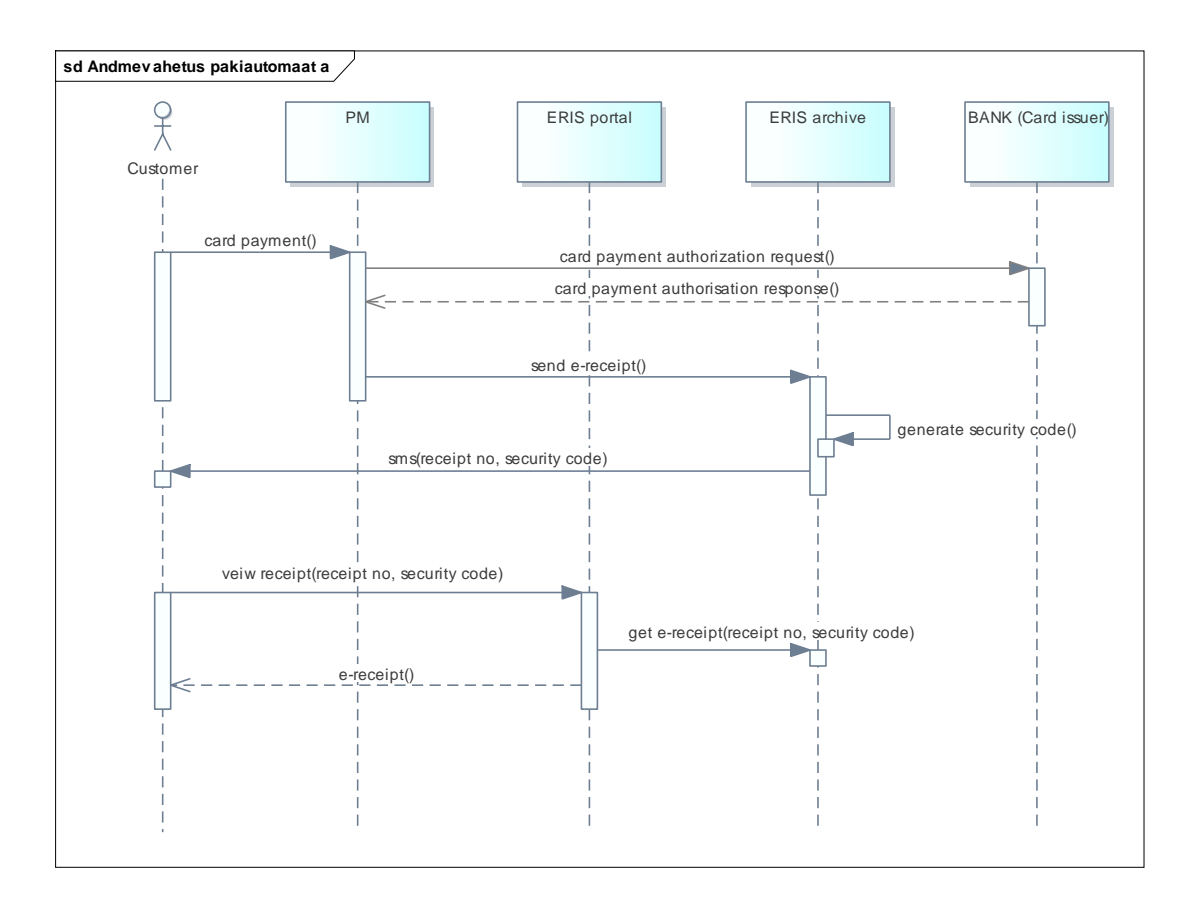

*Joonis 3. Kasutaja identifitseerimine kviitungi numbri ja turvakoodi abil [\[4\]](#page-26-4)*

- <span id="page-12-0"></span>1. Klient tasub kaardiga
- 2. Pakiautomaadi tarkvara genereerib kviitungi ja saadab selle ERISe arhiivi (NB! Kviitungil peab olema unikaalne identifikaator ja kviitung peab sisaldama kliendi telefoninumbrit) .
- 3. ERIS tarkvara genereerib neljakohalise turvakoodi ja saadab selle SMS-iga kliendile. SMS-is on nii kviitungi kui ka turvakood.
- 4. Klient avab ERISe portaali ja sisestab kviitungi ja turvanumbri.
- 5. ERIS portaal pärib kviitungi ERISe arhiivist.
- 6. ERIS arhiiv otsib kviitungit unikaalse identifikaatori läbi ja kontrollib turvakoodi vastavust.
- 7. ERIS portaal kuvab kviitungi kliendile.

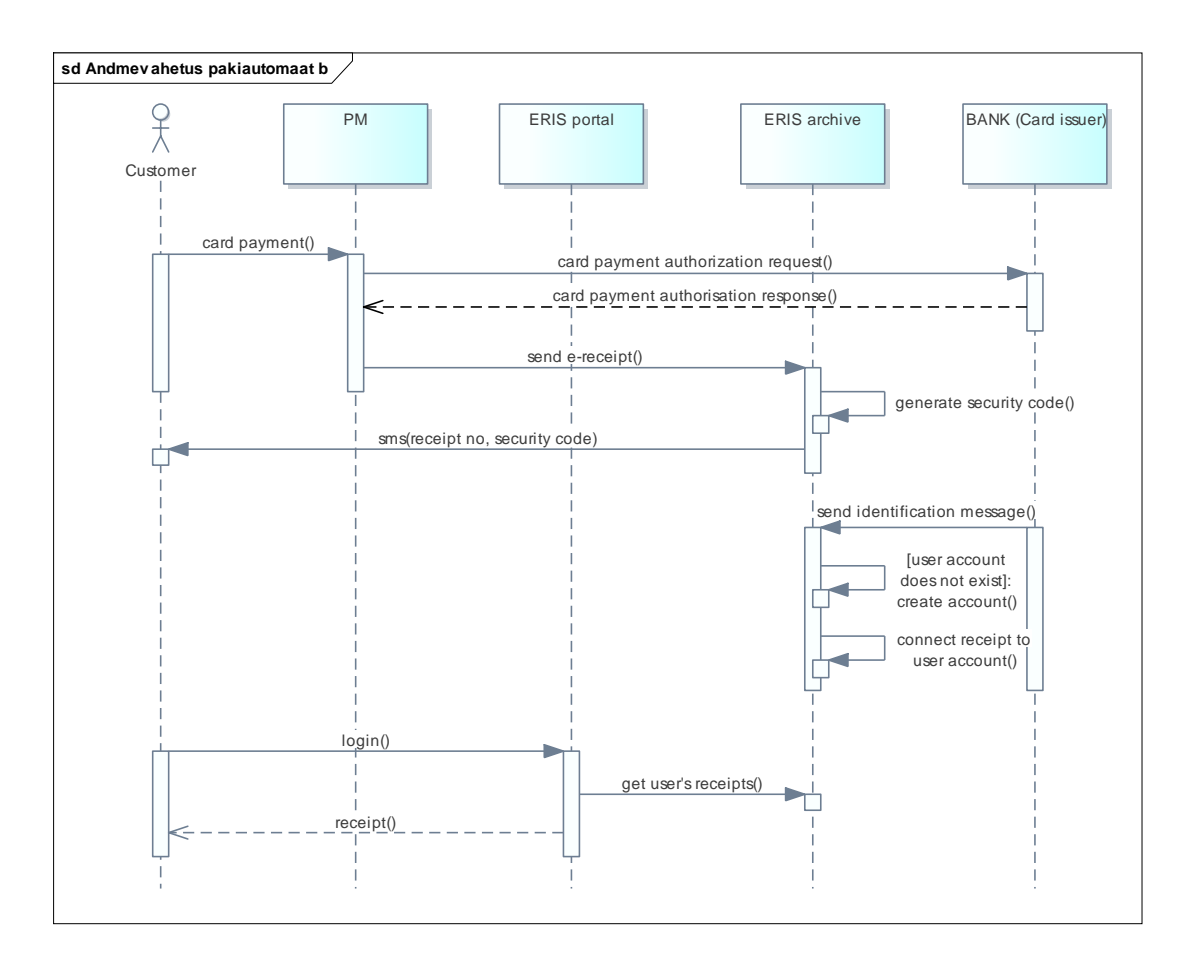

*Joonis 4. Kasutaja identifitseerimine läbi kaardimakse [\[4\]](#page-26-4)*

- <span id="page-13-0"></span>1. Klient tasub kaardiga.
- 2. Pakiautomaadi tarkvara genereerib kviitungi ja saadab selle ERISe arhiivi (NB! Kviitungil peab olema unikaalne identifikaator).
- 3. ERIS tarkvara genereerib neljakohalise turvakoodi ja saadab selle SMS-iga kliendile. SMS-is on nii kviitungi kui ka turvakood.
- 4. Pank (kaardi väljastaja) saadab identifitseerimiseks teate.
- 5. ERIS leiab kasutajakonto. Kui konto ei eksisteeri, genereerib ERIS uue kasutajakonto.
- 6. ERIS ühendab e-kviitungi kasutajakontoga.
- 7. Klient siseneb ERIS portaali.
- 8. ERIS portaal pärib kviitungi arhiivist.
- 9. ERIS portaal kuvab kviitungi kliendile.

#### <span id="page-14-0"></span>**1.5 SMS-ide saatmine**

Pakiautomaati saabuvate pakkide kohta saadab klientidele SMS-teavitusi koos uste avamise koodidega välja EPLISe teavituste moodul. Plaanis oli ka e-kviitungi SMSteavituste jaoks sama EPLISe teavituste moodulit kasutada. SMS-i saatmisega tagatakse pakiautomaadi kliendi teavitamine sooritatud maksest ja osutatud teenusest. Seoses Eesti Posti poolse EPLIS-e arendustööde ressursi puudumisega, tuli leida alternatiivne süsteem sõnumite saatmiseks.

Sõnumite saatmise võimekus on olemas ka SZOP süsteemil, aga Poolast saadetav SMS oleks ettevõttele kümme korda kallim, kui SMS-i Eestist saatmisega kaasnev kulu. Viimase võimaliku võimalusena, edastati SMS-ide saatmise nõue e-kviitungi projektijuhile, kes võttis selle ERIS süsteemi arendamisel arvesse. ERIS on nüüdseks võimeline kliente SMS-ide teel saabunud kviitungitest teavitama, kui kaupmehe süsteem seda küsib. SMS-ide saatmise jaoks on vaja täita järgnevad kolm tingimust:

- Kaupmees peab sõlmima lepingu ERIS portaali omanikuga;
- Kviitungi XML  $\leq$ Invoice> element peab sisaldama atribuuti sendSMS="YES";
- Kviitungi XML <Invoice/InvoiceParties/BuyerParty/ContactData/PhoneNumber > element peab sisaldama kehtivat mobiiltelefoninumbrit, formaadiga: +\*\*\*\*\*\*\*\*. Numbri ees peab olema prefix + märgiga ja riigikood. Näiteks +372\*\*\*\*\* saadab SMS-i Eesti telefoninumbrile.

ERIS genereerib unikaalse kviitungi numbri ja turvakoodi ja saadab selle SMS-i teel kaupmehe poolt edastatud mobiiltelefoninumbrile. Klient saab avada kviitungi ERIS portaalis ananüümselt kasutades kviitungi numbrit ja turvakoodi. Kviitung on automaatselt kliendiga seotud, kui ERIS kliendi kviitungi andmete pealt identifitseerida suudab. Juhul kui klient on identifitseeritud, on kviitung nähtav ka lihtsalt e-kviitungi portaali sisse logides.

ERIS ei võta kviitungit vastu, kui Invoice element sendSMS="YES" ja kaupmehel pole kehtivat SMS lepingut või XMLis puudub telefoninumber.

# <span id="page-15-0"></span>**2 E-kviitungi süsteemi liidestamine pakiautomaatide süsteemiga**

Lõplik lahendus otsustatakse järgmiste kriteeriumite alusel:

- **arenduse hind,**
- erinevate süsteemide arendamise keerukus,
- seotud arendajate ressursside olemasolu.

### <span id="page-15-1"></span>**2.1 Nõuded lahendusele**

Järgnevalt on kirjeldatud kõik nõuded e-kviitungi lahenduse arendamisel:

- tehingu kinnitamised (loodud makseterminali poolt edastatud andmete põhjal) saadetakse ERISesse;
- kõik kasutajate poolsed kinnitamised saadetakse ERISele pakkide statistika kogumise eesmärgil;
- vajalik on integratsioon Integeri kesksüsteemi SZOPi ja ERISe vahel;
- pakiautomaadid Eestis, Lätis ja Leedus töötavad sama tarkvara peal, millel on erinevad keelepaketid. Makse- ja teenusekviitungid saadetakse kõikides riikides SZOP süsteemile sama moodi. Kõik kviitungid on samuti nähtavad BackOffice programmis;
- kliendil on võimalus valida paberkviitungi ja e-kviitungi vahel või üldse loobuda kviitungist;
- kliendi valik kviitungi printimise kohta tuleb saata ERISele statistika kogumiseks;
- olenemata kliendi valikust kviitungi printimise kohta, tuleb kviitungi info saata SZOP-ile ja sealt edasi ERISele;
- peale projekti valmimist on kõikide Balti riikide pakiautomaatide kviitungid saadavad BackOffice liideses;
- SZOPi ja EPLISe vahelist integratsiooni ei ole vaja muuta;
- ERISesse saadetud andmed ei vasta täpselt prinditud kviitungitele, sest paberkviitungi peal olevaid logosid ja pilte ei ole võimalik SZOP-il ERISesse saata;
- osa andmetest edastatakse struktureerimata PaymentTerminalText elemendis, selleks, et SZOPi poolt genereeritud paber ja e-kviitungid kliendile infot samas järjekorras kuvaksid;
- kviitung on Raamatupidamise seaduse järgi raamatupidamise algdokument. Seega peab e-kviitungi andmekoosseis sisaldama Raamatupidamise seaduse §7 "Algdokument" loetletud andmei[d\[5\];](#page-26-5)
- kviitung peab vastama Käibemaksuseaduse kontekstis arve mõistele. Seega peab e-kviitungi andmekoosseis sisaldama Käibemaksuseaduse §37 "Arve" loetletud andmei[d\[6\].](#page-26-6)

### <span id="page-16-0"></span>**2.2 Andmete saatmine E-kviitungi portaalile**

SZOP süsteemi poolt tuleb ERIS-esse saata kahte erinevat tüüpi kviitungeid, milleks on maksekviitung ja teenusekviitung.

 Maksekviitung – kviitung, mis sisaldab sooritatud makse andmeid. Info genereerib kviitungile makseterminal. Maksekviitung genereeritakse eelvormistamata pakkide saatmise eest tasumisel pakiautomaadis ja pakkide väljastamise korral, kui kliendil tuleb paki kättesaamise eest kohapeal tasuda.

XML näide kohustuslike väljadega:

<InvoiceInformation> <Type type=**"DEB"**/> <DocumentName>**Kviitung**</DocumentName> <InvoiceNumber>**1768**</InvoiceNumber> <InvoiceDate>**2016-05-12**</InvoiceDate> </InvoiceInformation> <InvoiceSumGroup> <TotalSum>**13.00**</TotalSum> </InvoiceSumGroup>

 Teenusekviitung – kviitung, mille sisu genereerib pakiautomaadi tarkvara. Kviitungil on informatiivne eesmärk anda kliendile teada, millist teenust ta tarbib ja mis on tema poolt saadud/saadetud paki andmed. Kviitung genereeritakse igas kasutusloos, kus kliendil on vajalik kinnitada paki üleandmine Eesti Postile käitlemiseks.

XML näide kohustuslike väljadega:

<InvoiceItem> <InvoiceItemGroup> <ItemEntry> <Description>**Pakiautomaadi teenus**</Description> </ItemEntry> </InvoiceItemGroup> </InvoiceItem>

ERIS süsteemile ei edastata ebaõnnestunud tehingute, kullerite ja pakkide väljastamise kviitungid. Ebaõnnestunud tehingute kohane info edastatakse kliendile pakiautomaadi ekraanil oleva tekstina, eraldi teavitust SMS-iga ei ole finantsiliselt mõistlik edastada. Kullerite kviitungid – Eesti Posti kullerid prindivad peale pakiautomaadi sessiooni lõppu välja logi enda poolt sooritatud tegevustest. See logi on ka BackOffice keskkonnas kättesaadav, seega ei ole kviitungite saatmine eraldi ERIS portaali vajalik. Käesoleva projekti raames on plaanis eemaldada kasutajatelt võimalus printida pakkide kättesaamisel kviitungit, juhul kui pakil ei ole küljes lisateenust, mis kohustab klienti paki eest tasuma.

ERIS portaalile kviitungite saatmiseks on 2 erinevat võimalust:

- pakettide meetod mitu kviitungit saadetakse ühe paketina ja nende töötlemine toimub asünkroonselt;
- reaalaja meetod kviitungeid saadetakse ühekaupa ja kviitungi töötlemist töödeldakse sünkroonselt.

Töös on valitud kasutamiseks reaalajas andmete saatmise meetod, sest ERIS peab kasutajale SMSi teel tehingu kinnitamise saatma kohe peale kasutaja poolse tehingu sooritamist. Samuti on tarbijakaitseameti hinnangul ajaliselt kriitiliselt tähtis kviitungi eksisteerimine andmebaasis ja sellele ligipääsu omamine ERIS portaalis SMSi saatmisega samal ajal kohe peale tehingu sooritamist.

XMLi struktuuri kirjeldus ja SZOP süsteemi poolt ERISele saadetav XML näidis, mis sisaldab kõiki Omniva pakiautomaaditeenuse jaoks vajalikke väljasid asub bakalaureusetöö lisas(Lisa1).

### <span id="page-18-0"></span>**2.3 Andmete kogumine**

Seoses majandus- ja kommunikatsiooniministeeriumi nõudega, tuleb koguda andmeid väljastatud kviitungite arvu kohta. Andmeid on võimalik koguda kolmes erinevas süsteemis: EPLIS, SZOP ja ERIS. EPLISes andmete salvestamise eeliseks oleks fakt, et kogu info Eesti Posti pakkide kohta on hoiustatud EPLISes ja seeläbi oleksid kõik pakkide kohta käivad andmed kättesaadavad samast infosüsteemist.

EPLISesse kviitungite andmete saatmiseks tuleks muuta SZOP ja EPLIS vahelist integratsiooni. Integratsiooni muutmine SZOP-i poolt on tehtav, samas on Eesti Posti IT valdkond otsustanud, et EPLISesse enam keerukust ei lisata ja seetõttu ei õnnestunud saada kinnitust antud arenduse tegemiseks EPLISe poolel.

SZOPi poolne andmete kogumine on arendustööde mahu poolest kõige eelistatum infosüsteem. Samuti tuleb arendada BackOffice süsteemi, et Eesti Postil oleks võimalik SZOP süsteemile päringuid kasutajate eelistuste kohta saata. Kuigi SZOP süsteemi arendustööde maht on väike, on vajalik kasutajaliidesesse arendada lisafunktsionaalsus andmete päringuks. BackOffice-i arendamise hind on kõikidest pakiautomaadiga seotud süsteemidest kõige kallim ja võimalike alternatiivide olemasolul ei ole finantsiliselt mõistlik raha kolmanda osapoole poolt arendatavasse süsteemi investeerida.

ERIS süsteemis andmete kogumist esialgses skoobis planeeritud ei olnud. See süsteem on arendamisjärgus ja arendaja on liidestamise eesmärgil valmis süsteemile funktsionaalsuseid lisama. Finantsiliselt on kõige mõistlikum andmete kogumise osa ERIS süsteemi juurde ehitada. Kaupmehel on võimalik salvestada lisainfot kviitungite ja kviitungi väljade kohta. Ühel kviitungil ja kviitungi väljal võib olla mitu laienduse sub-elementi.

- Kviitungi laiendus on salvestatud XML elemendis <Invoice/InvoiceInformation/Extension>
- Kviitungi väljade laiendust tuleb salvestada elemendis <InvoiceItem/InvoiceItemGroup/GroupEntry/Extension>

Laiendusega XML element sisaldab kolme välja:

- $\blacksquare$  extensionId atribuut laienduse tüüp;
- $\blacksquare$  InformationName element valikuline laienduse sisu tiitel:
- $\blacksquare$  InformationContent element lisainformatsiooni sisu.

ERIS saab aru kolme tüüpi laiendusest, mis on kindlaks määratud extensionID atribuudi järgi:

- Display TXT InformationName ja InformationContent element sisaldab lisainfot, mida kuvatakse kasutajale ERIS portaalis kviitungi vaates;
- Hidden data InformationName ja InformationContent element sisaldab tehnilist informatsiooni kviitungi kohta, mida kasutajale ERIS portaali kviitungi vaates ei kuvata;
- Download-URL laiendus sisaldab kasutusjuhendite linke URL-in[a\[2\].](#page-26-3)

### <span id="page-19-0"></span>**2.4 Kliendivaade**

Pakiautomaadi poolt väljastatava kviitungi näol on tegemist teenuse ostmist tõendava dokumendiga. Vastavalt Tarbijakaitseseaduse (TKS) §-le 4 lg 6 peab kauba või teenuse eest tasumisel kaupleja andma tarbijale kauba või teenuse ostmist tõendava dokumendi, millel on vähemalt:

- 1. kaupleja nimi või ärinimi ja tegevuskoha aadress;
- 2. müügikuupäev;
- 3. iga kauba või teenuse hind ja tasutud summa.

Sama paragrahvi lg 7 kohaselt, kui tarbija tasutav summa on väiksem kui 20 eurot, antakse käesoleva paragrahvi lõikes 6 nimetatud dokument tarbija nõudmisel.

Eeltoodud TKS sätetest nähtuvalt tuleb tarbijale igal juhul anda teenuse eest tasumisel teenuse ostmist tõendav dokument. Juhul, kui tasutav summa on väiksem kui 20 eurot, tuleb seda teha tarbija nõudmisel. Kõnealune säte ei täpsusta, millisel viisil tuleb tarbijale ostmist tõendav dokument esitada.

Seoses kviitungi printerite kõrge vigade arvuga, on vajadus eemaldada kasutajatelt võimalus kviitungeid paberi peal pakiautomaadist printida. Seetõttu on Eesti Postil huvi

eemaldada kviitungi printerid pakiautomaatidest ja pakkuda pakiautomaaditeenuse klientidele mugavamat e-lahendust. Kuna täna Eesti turul olevates iseteenindusautomaatides kviitungite e-lahendust ilma paberkviitungi printimise võimaluseta ei ole, siis pöörduti nõu küsimiseks Tarbijakaitseameti poole. Tarbijakaitseamet on seisukohal, et kviitungi peaksid saama ka need tarbijad, kellel puudub internetiteenuse kasutamise võimalus. Seega tuleb ka neile tarbijatele, kellel puudub nutitelefon ja internetiteenuse kasutamise võimalus, tagada, et nad saaksid teenuse eest tasumisel kviitungi. Kuivõrd TKS näeb ette, et ostmist tõendav dokument tuleb anda teenuse eest tasumisel, ei pea amet võimalikuks, et seda tehakse hiljem, näiteks Omniva postkontoris välja printides. Tarbijakaitseameti hinnangul oleks mõistlik, kui tarbijale jääks e-kviitungi ja paberkviitungi osas valikuvõimalus.

Seoses töö eesmärgile ebasoodsa tarbijakaitseameti otsusega pöörduti majandus- ja kommunikatsiooniministeeriumi poole, kes soovitasid lahendust vähemalt 6 kuud nii ekviitungi kui ka paberkviitungiga piloteerida. Lõpliku otsuse teeb majandus- ja kommunikatsiooniministeerium peale pakiautomaadi e-kviitungi kasutajate osakaalu kogumist ja tarbijate eelistuse selgumist.

Kliendivaates on projektil kolm etappi:

etapp 1 - tänane paberkviitungi protsess [\(Joonis 5\)](#page-20-0) ja kliendi UX [\(Joonis 6\)](#page-21-0);

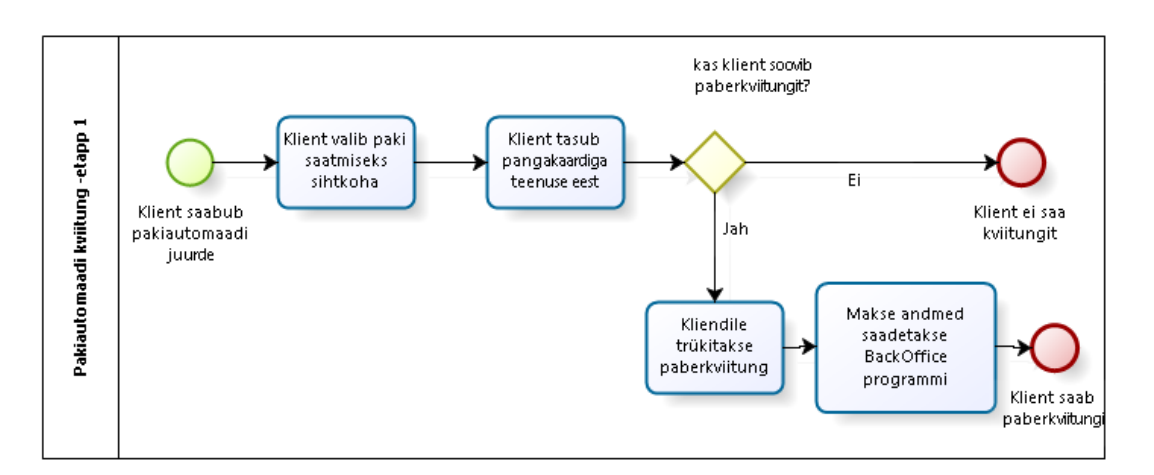

#### *Joonis 5. Tänane paberkviitungi protsess*

<span id="page-20-0"></span>Esimeses etapp kajastab tänast kliendi paberkviitungi väljastamise protsessi. Kviitungite andmeid salvestatakse SZOPi andmebaasis ja need on Eesti Posti töötajatele kättesaadavad BackOffice programmis. Kliendil puudub võimalus iseseisvalt kviitungi koopiale ligi pääaseda. SZOP andmebaasis ei salvestata neid kviitungeid, mida klient välja ei soovinud printida.

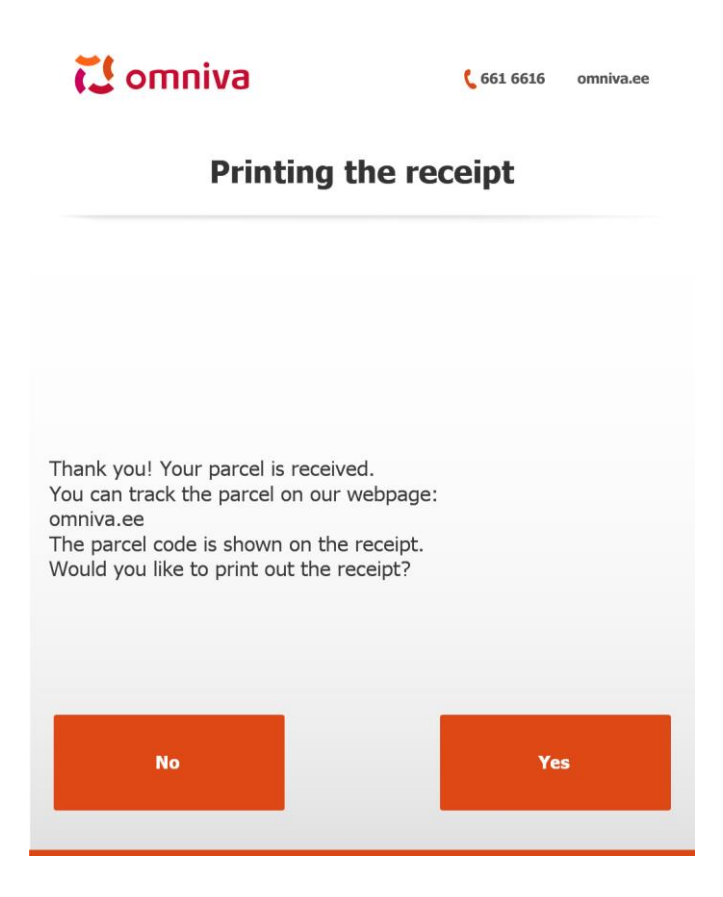

*Joonis 6. Etapp 1 - Kliendi UX*

<span id="page-21-0"></span> etapp 2 - Paberkviitungi ja e-kviitungi protsess [\(Joonis 7\)](#page-21-1) ning kliendi UX (joonis 8);

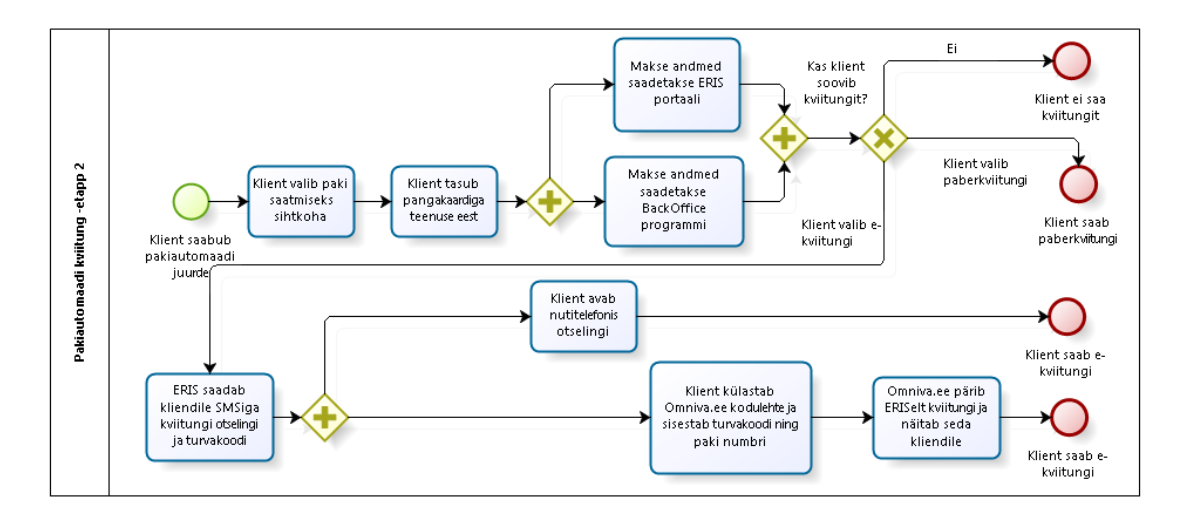

<span id="page-21-1"></span>*Joonis 7. Paberkviitungi ja e-kviitungi protsess*

Võrreldes etapp 1-ga salvestatakse andmebaasis ka neid kviitungeid, mida klient saada ei soovi. Salvestamine on vajalik, sest kliendid muudavad tihti oma meelt ja soovivad hiljem enda kviitungitest koopiaid saada. Salvestades kõikide kviituingite andmed andmebaasi, saame klienti kviitungi saamiseks e-kviitungi andmebaasi suunata.

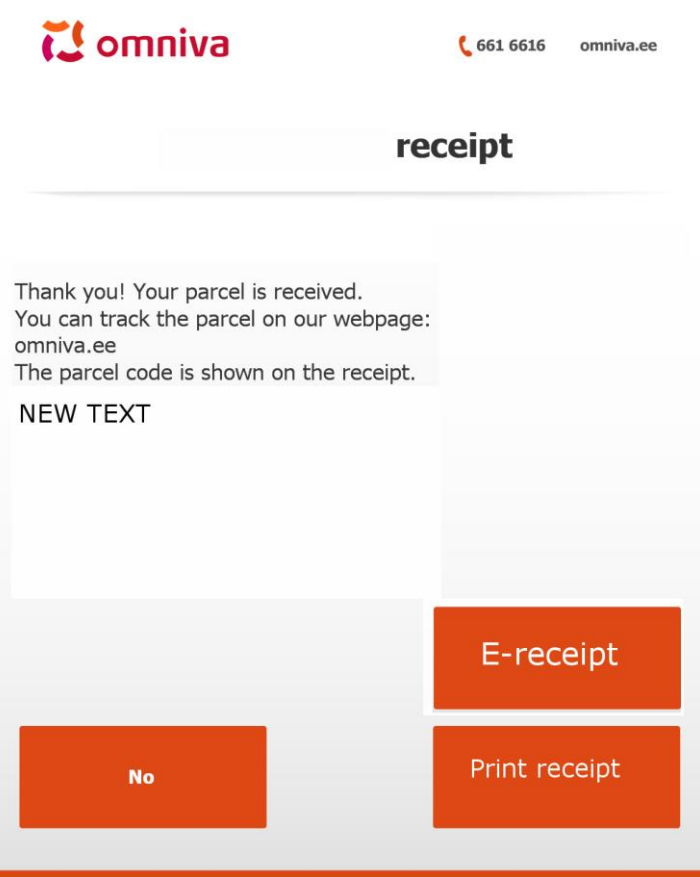

*Joonis 8. Etapp 2 - Kliendi UX*

<span id="page-22-0"></span>Lisaks paberkviitungi printimisele on kasutajal võimalus valida ka e-kviitungi väljastamise kasuks. Seejärel on kasutajal võimalus e-kviitungile ligipääseda nutitelefoni otselingi ja Omniva kodulehel pakinumbri ja turvakoodi sisestamise kaudu või ERIS portaali sisse logides.

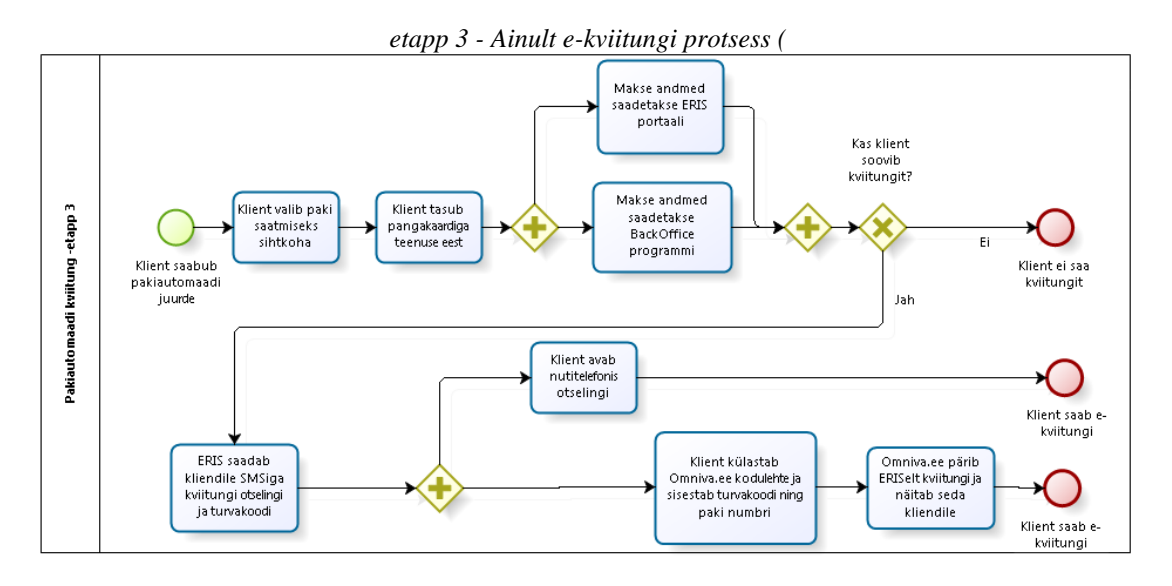

*[Joonis 9. Ainult e-kviitungi protsess](#page-23-1)*

[Etapp kolmes võetakse kliendilt ära paberkviitungite printimise võimalus, ainsaks](#page-23-1)  [kviitungi kättesaamise valikuks jääb e-kviitung.](#page-23-1)

); kliendi UX [\(Joonis 10\)](#page-24-0).

<span id="page-23-1"></span>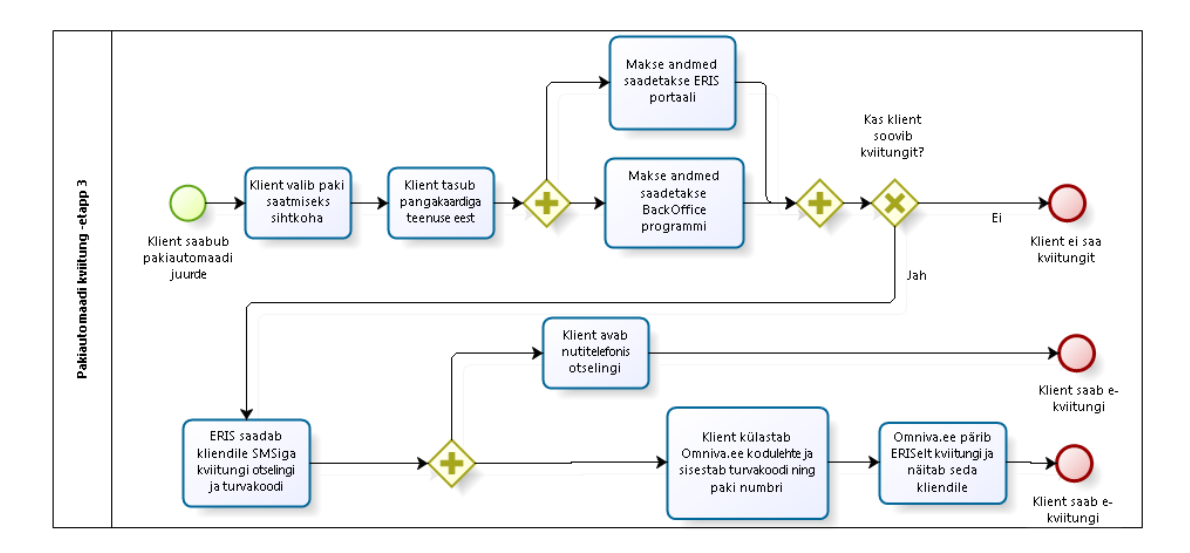

*Joonis 9. Ainult e-kviitungi protsess*

<span id="page-23-0"></span>Etapp kolmes võetakse kliendilt ära paberkviitungite printimise võimalus, ainsaks kviitungi kättesaamise valikuks jääb e-kviitung.

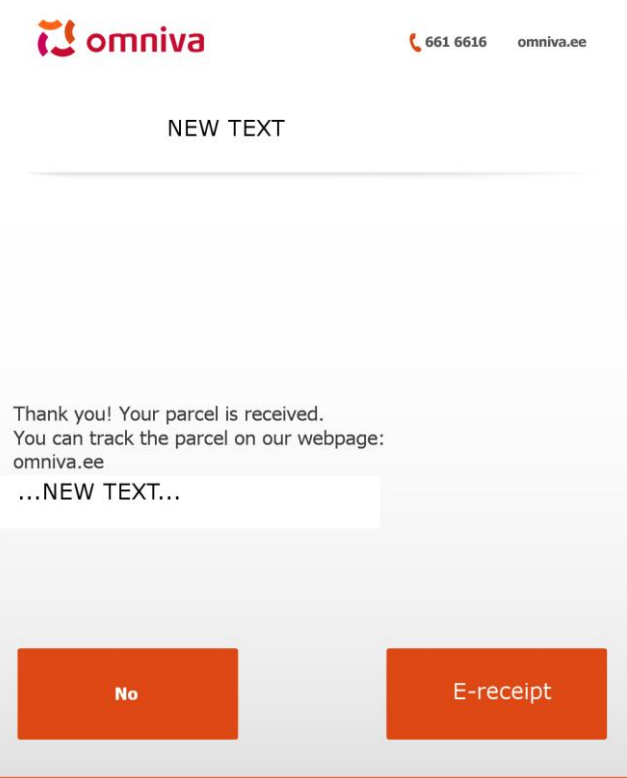

*Joonis 10. Etapp 3 - Kliendi UX*

<span id="page-24-0"></span>Samuti eemaldatakse kolmandas etapis pakiautomaatidest füüsiliselt kviitungiprinterid, kaotades seejuures võimaluse paberkviitungite printimiseks.

## <span id="page-25-0"></span>**3 Kokkuvõte**

Käesoleva töö eesmärgiks oli analüüsida, kuidas liidestada pakiautomaatide süsteemi ekviitungi portaaliga. Eemaldada kasutuselt printerid, mis põhjustavad külmas kliimas tehnilisi probleeme ja pakkuda kliendile mugavamat alternatiivi oma kviitungite säilitamiseks. Selleks analüüsiti ERIS infosüsteemi nõudeid ja protsesse, kuidas töötab e-kviitungi infosüsteem ja kuidas kaardimakse abil kasutajat identifitseerida. Samuti valiti välja süsteem, mis hakkab klientidele teavitusi saatma ja kasutatavuse statistikat koguma. Tutvuti e-kviitungi standardiga, mille põhjal loodi minimaalselt vajalik XML, pakiautomaatide kviitungite e-kviitungi portaali saatmiseks.

Järgnevalt on loetletud töö olulisemad tulemused:

- finantsiliselt on kõige mõistlikum kõik pakiautomaadi teenuse nõuetele vastavad funktsionaalsuseid ERIS portaali arendada, selle asemel, et kasutada vananenud EPLIS-t või kolmanda osapoole SZOP süsteemi, mille mõlema arendamise kulud ei tasu ennast ära;
- ERIS ja pakiautomaatide vahelist liidestust tuleb teha kolmes etapis;
- XML struktuur pakiautomaadi kviitungi info saatmiseks ERIS portaali (Lisa 1);
- liidestamise lahenduse nõuded.

Vastavalt Integeri arendustsüklitele on lahenduse eeldatav valmimise aeg 2016 aasta lõpp. Bakalaureuseöö tulemused edastatakse Integeri analüütikule ja nende põhjal tehakse lõplik lahendus kolmes etapis. Peale teise etapi lõppu tuleb klientide poolt ekviitungite ja paberkviitungite printimise arv edastata Majandus- ja kommunikatsiooniministeeriumile, kes hindab, kas Eesti tarbijad on paberiprinterite käibelt mahavõtmiseks valmis. Lisaks E-kviitungi baasfunktsionaalsusele on järgmisena plaanis pakiautomaatide liidestamine Telia m-makse lahendusega, mille abil saaks klient pakiautomaadis läbi nutitelefoni paki eest tasuda ja peale tasumist E-kviitungit koheselt nutitelefoni ekraanil näha.

# <span id="page-26-0"></span>**Kasutatud kirjandus**

- <span id="page-26-1"></span>[1] Muni, P. Paberivaba tulevik. Võta e-kviitung [WWW] <http://kviitung.ee/img/ekviitung.web.pdf> (19.05.2016)
- <span id="page-26-3"></span><span id="page-26-2"></span>[2] Soe, R.-M. (2015) Architecture. E-Receipts Central System (ERIS). (ettevõtte sisene dokument) (18.05.2016)
- [3] Käsper, E. (2015) Merchant REST service API 1.3 Receipt XML extended information. (ettevõtte sisene dokument) (13.05.2016)
- <span id="page-26-4"></span>[4] PM (Parcel Machine) and ERIS (E-receipt information system) data interchange. (2015) Trinidad Consulting. (ettevõtte sisene dokument) (19.05.2016)
- <span id="page-26-5"></span>[5] Eesti Raamatupidamise seadus. (Vastu võetud 20.11.2002, muudetud, täiendatud, viimati jõustunud 01.01.2016). – Elektrooniline Riigi Teataja [WWW] <https://www.riigiteataja.ee/akt/125052012016> (21.05.2016)
- <span id="page-26-6"></span>[6] Eesti käibemaksu seadus. (Vastu võetud 09.12.2015, muudetud, täiendatud, viimati jõustunud 01.03.2016). – Elektrooniline Riigi Teataja [WWW] <https://www.riigiteataja.ee/akt/13218206> (21.05.2016)
- [7] Tarbijakaitseseadus. (Vastu võetud 10.12.2003, muudetud, täiendatud, viimati jõustunud 16.09.2009). – Elektrooniline Riigi Teataja [WWW] [https://www.riigiteataja.ee/akt/131122015001 \(21.05.2016\)](https://www.riigiteataja.ee/akt/131122015001%20(21.05.2016))
- [8] Toomla, R. (2003) Eesti e-arve kirjeldus ver1.x est (ettevõtte sisene dokument) (19.05.2016)

# <span id="page-27-0"></span>**Lisa 1 – E-kviitungi XML elementide kirjeldus**

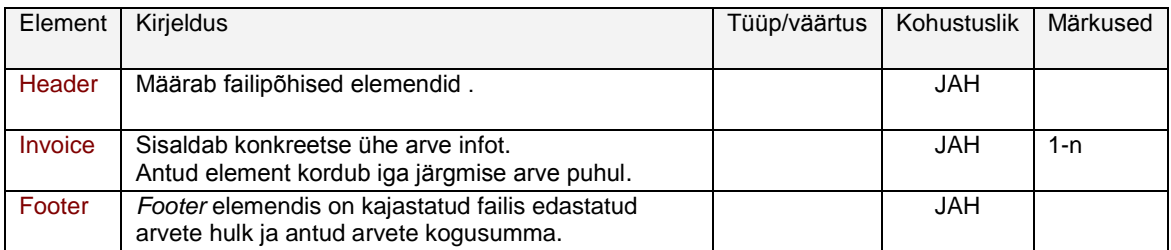

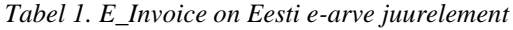

*Tabel 2. Header sisaldab failipõhiseid elemente*

<span id="page-27-1"></span>

| Element            | Kirjeldus                                                                                                    | Tüüp/väärtus  | Kohustuslik | Märkused                                  |
|--------------------|----------------------------------------------------------------------------------------------------|---------------|-------------|-------------------------------------------|
| Test               | Elemendis märgitakse, kas tegu<br>on testfailiga või mitte.                                                      | YesNoType     | EI          |                                           |
| Date               | Elemendis märgitakse faili<br>genereerimise kuupäev.                                                             | DateType      | <b>JAH</b>  |                                           |
| Fileld             | Faili unikaalne identifikaator, mis<br>aitab vältida sama<br>identifikaatoriga failide<br>topelttöötlemist.      | ShortTextType | <b>JAH</b>  |                                           |
| AppId              | Rakenduse tunnus. Panka<br>saatmisel on kasutusel väärtus<br>"EARVE"                                             | ShortTextType | EI          |                                           |
| Version            | Kasutatava standardi versioon.                                                                                   | ShortTextType | <b>JAH</b>  |                                           |
| SenderId           | Faili saatja identifikaator.                                                                                     | ShortTextType | EI          |                                           |
| ReceiverId         | Faili vastuvõtja identifikaator.                                                                                 | ShortTextType | EI          | Väärtuseid<br>kasutatakse                 |
| ContractId         | Saatja ja vastuvõtja vahelise<br>lepingu identifikaator.                                                         | ShortTextType | EI          | partnerite<br>süsteemis<br>registreeritud |
| PayeeAccountNumber | Müüjale kuuluv konto. Konto<br>väärtus ei pea olema võrdne<br>PaymentInfo plokis oleva<br>PayToAccount numbriga. | AccountType   | EI.         | andmetega<br>võrdlemiseks                 |

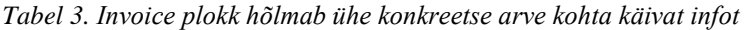

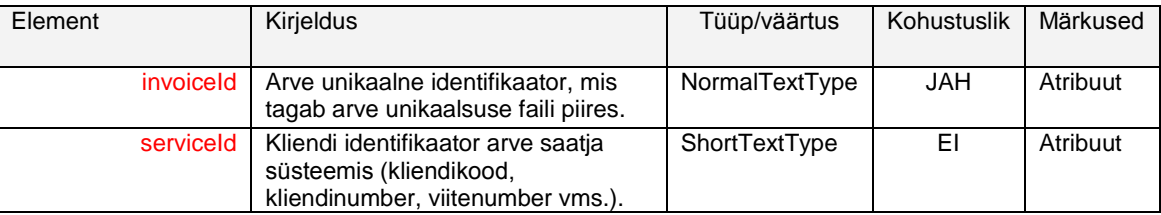

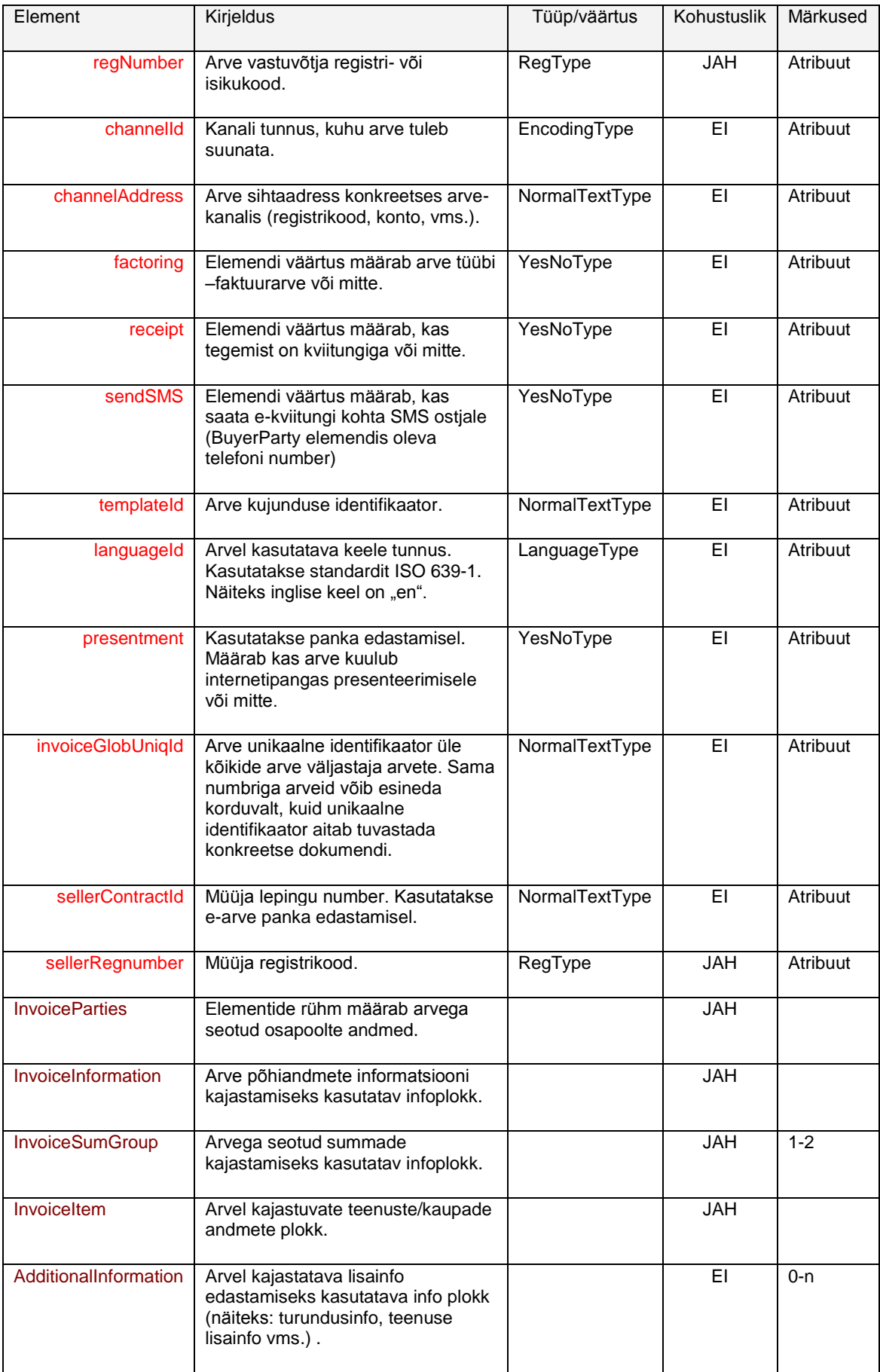

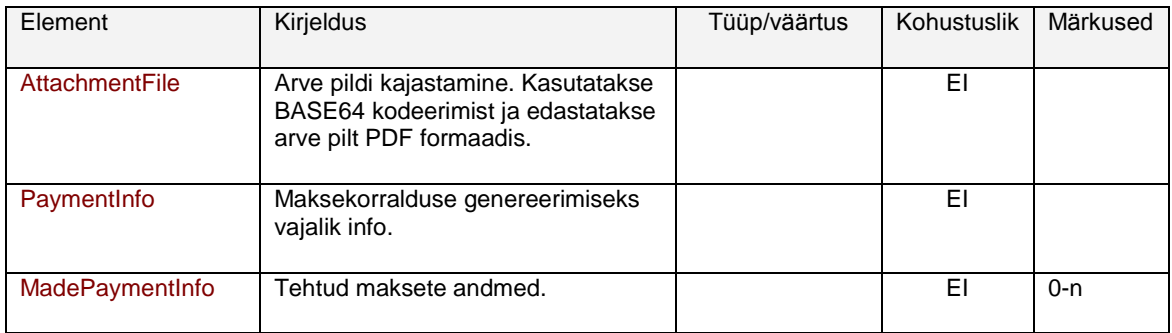

*Tabel 4. InvoiceParties plokis määratletakse arve osapoolte andmed (müüja, ostja, arve saaja, kauba või teenuse saaja ning arve eest tasuja)*

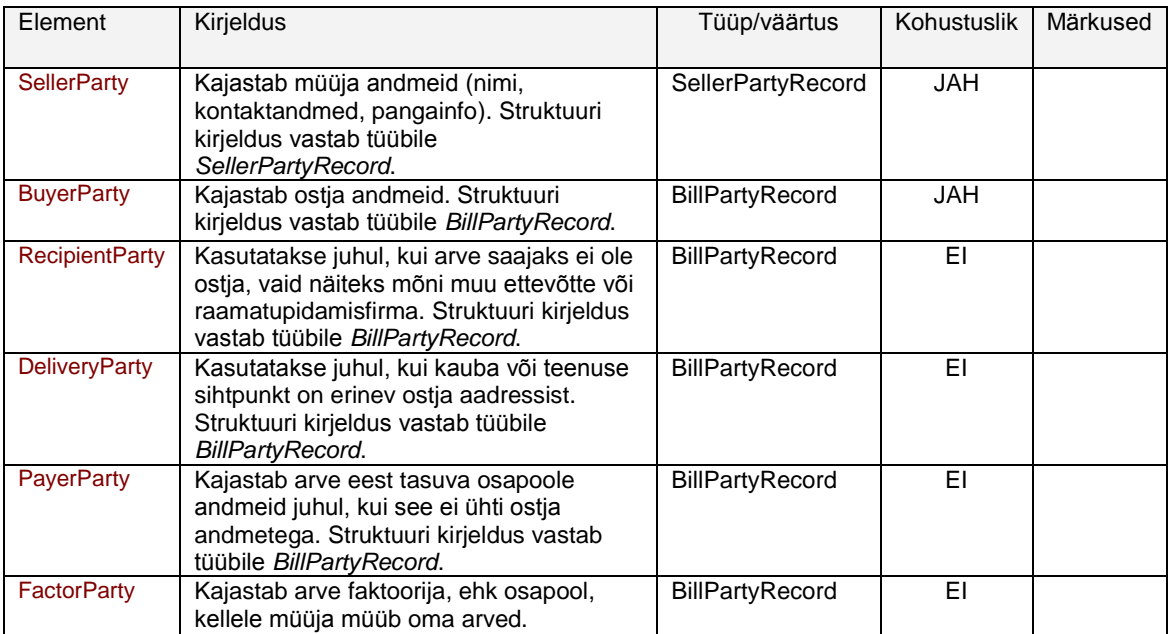

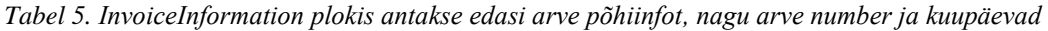

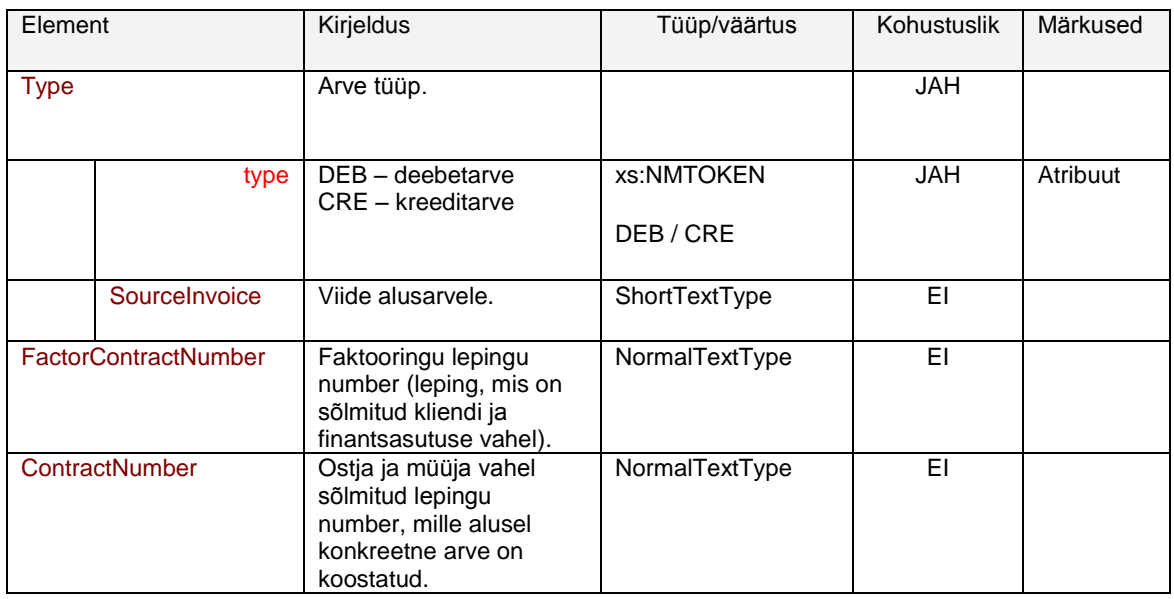

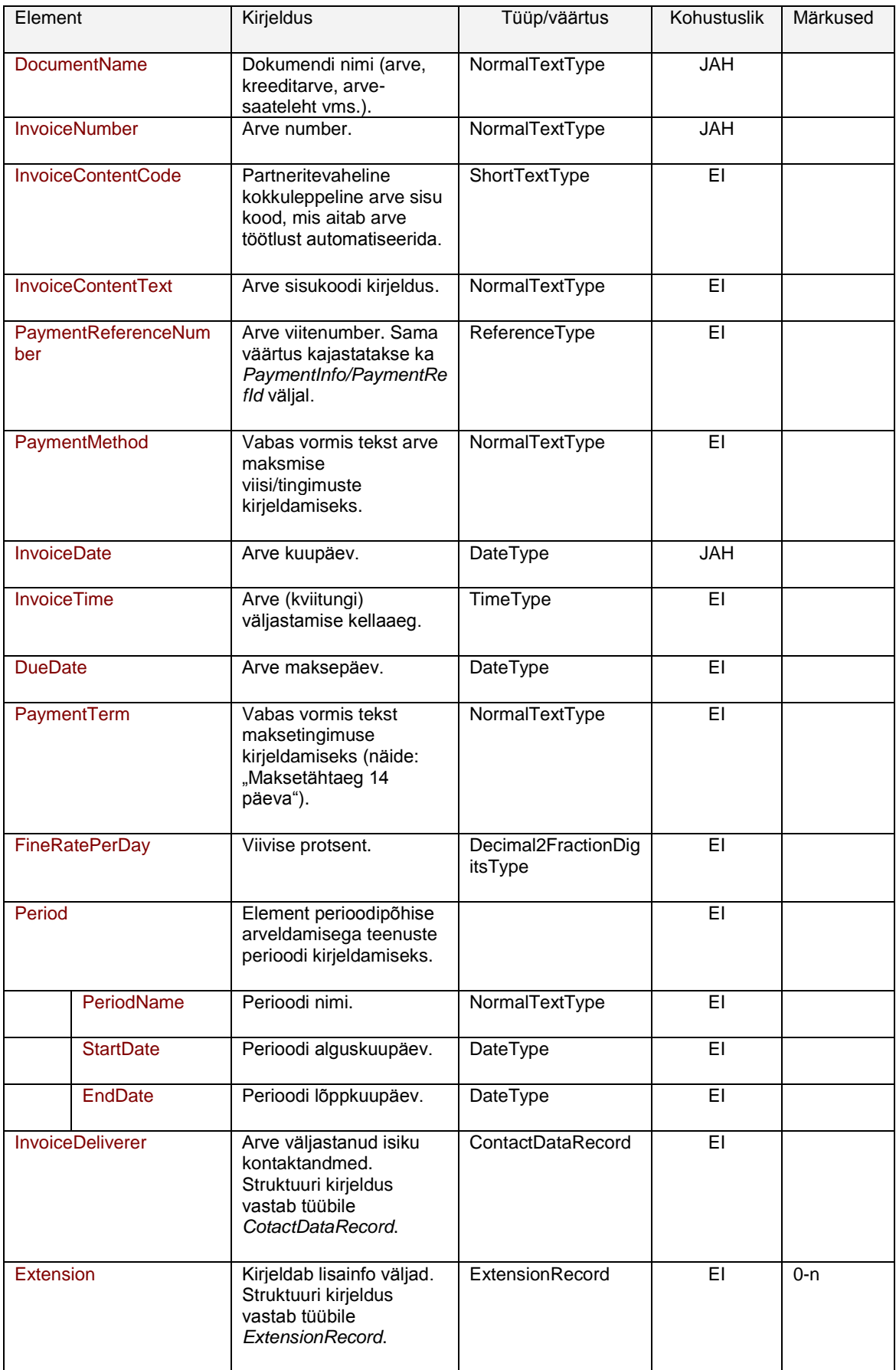

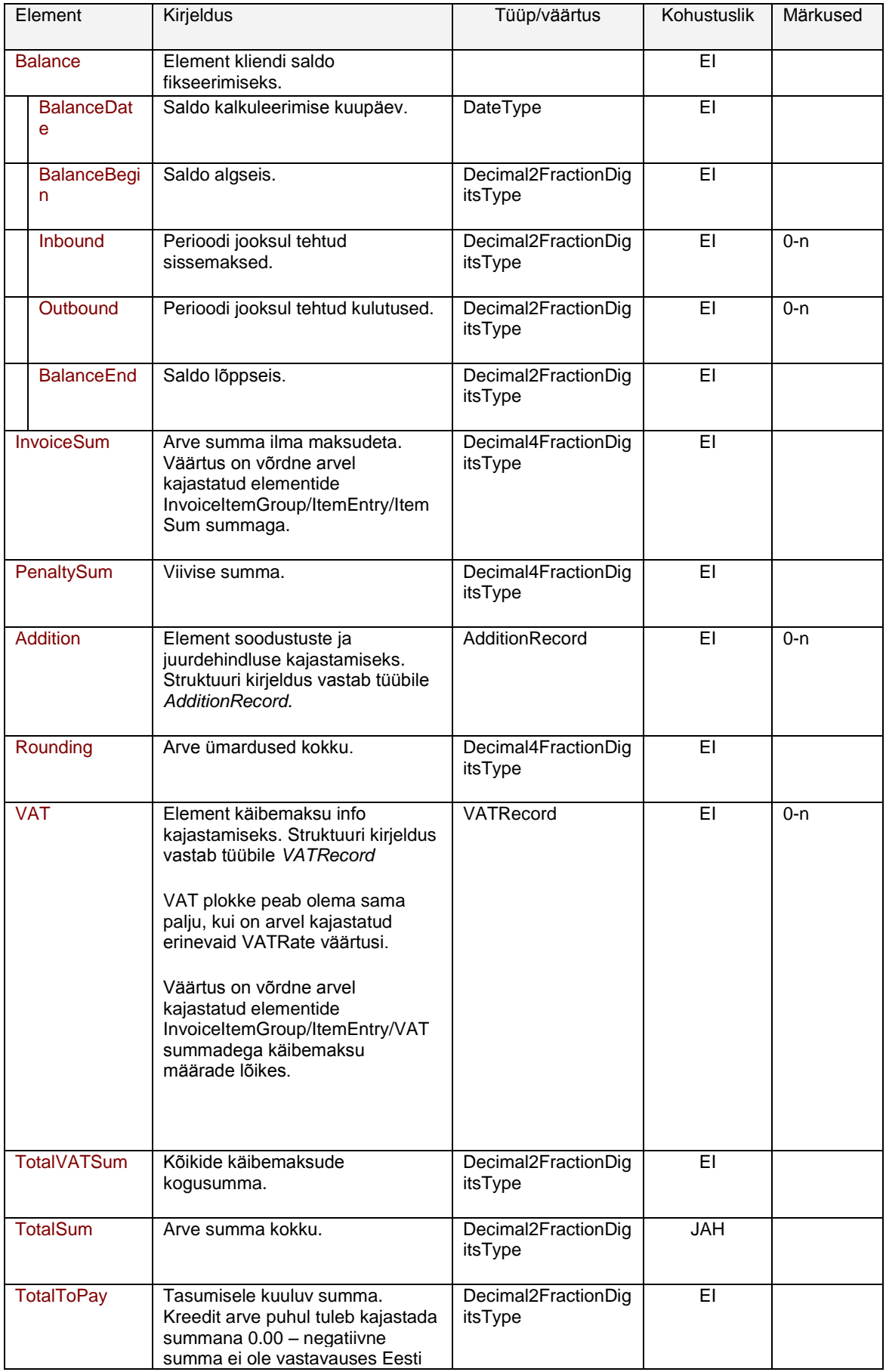

*Tabel 6. InvoiceSumGroup plokis kajastatakse arve summade info (arve summa, tarbimise saldo jms.)*

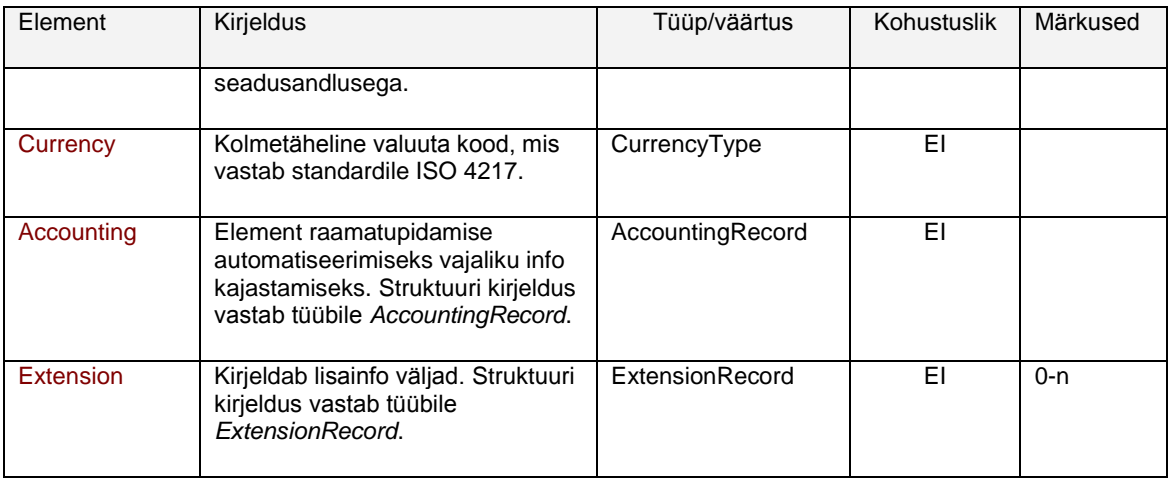

## *Tabel 7. InvoiceItem plokis kajastatakse arve ridade, ehk ostude ja tarbimise info*

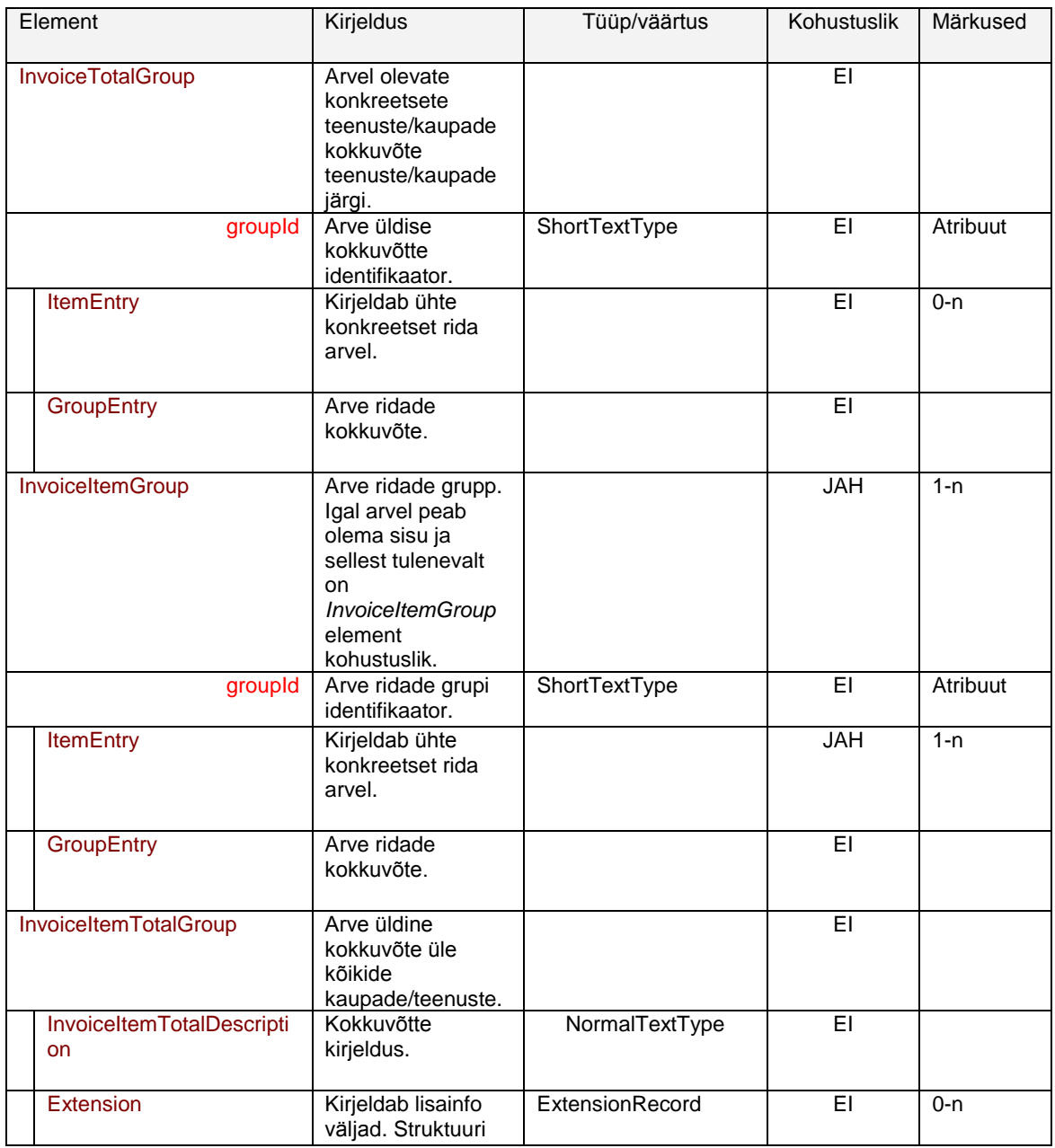

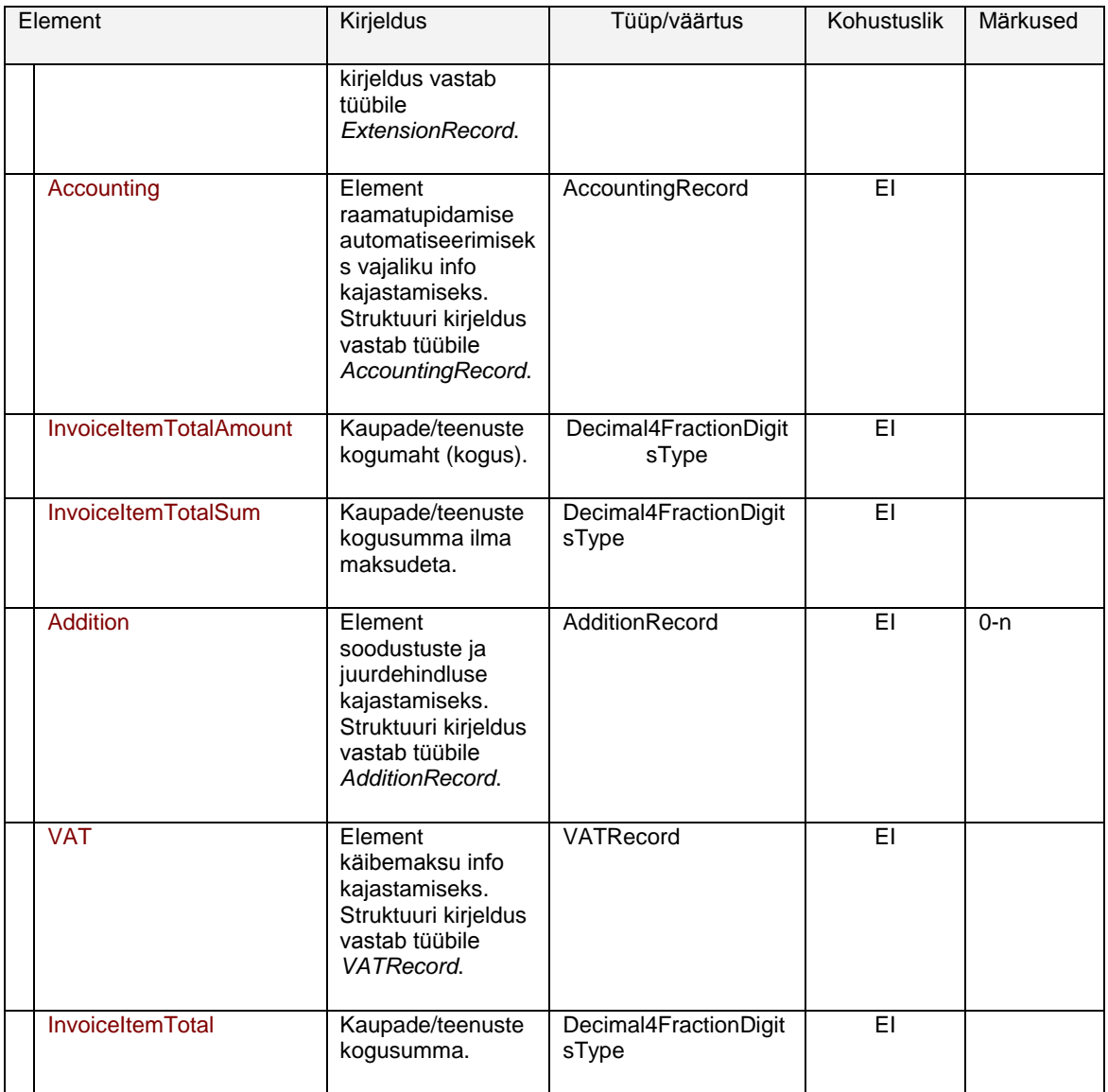

### *Tabel 8. ItemEntry elemendis kirjutatakse lahti ühel konkreetsel arve real kajastuv info*

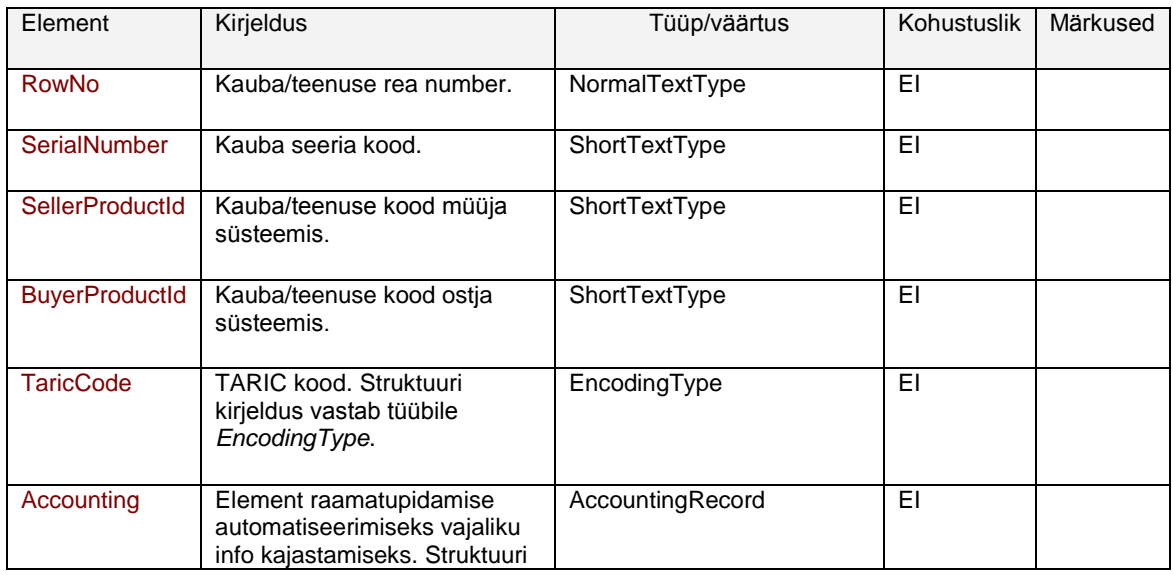

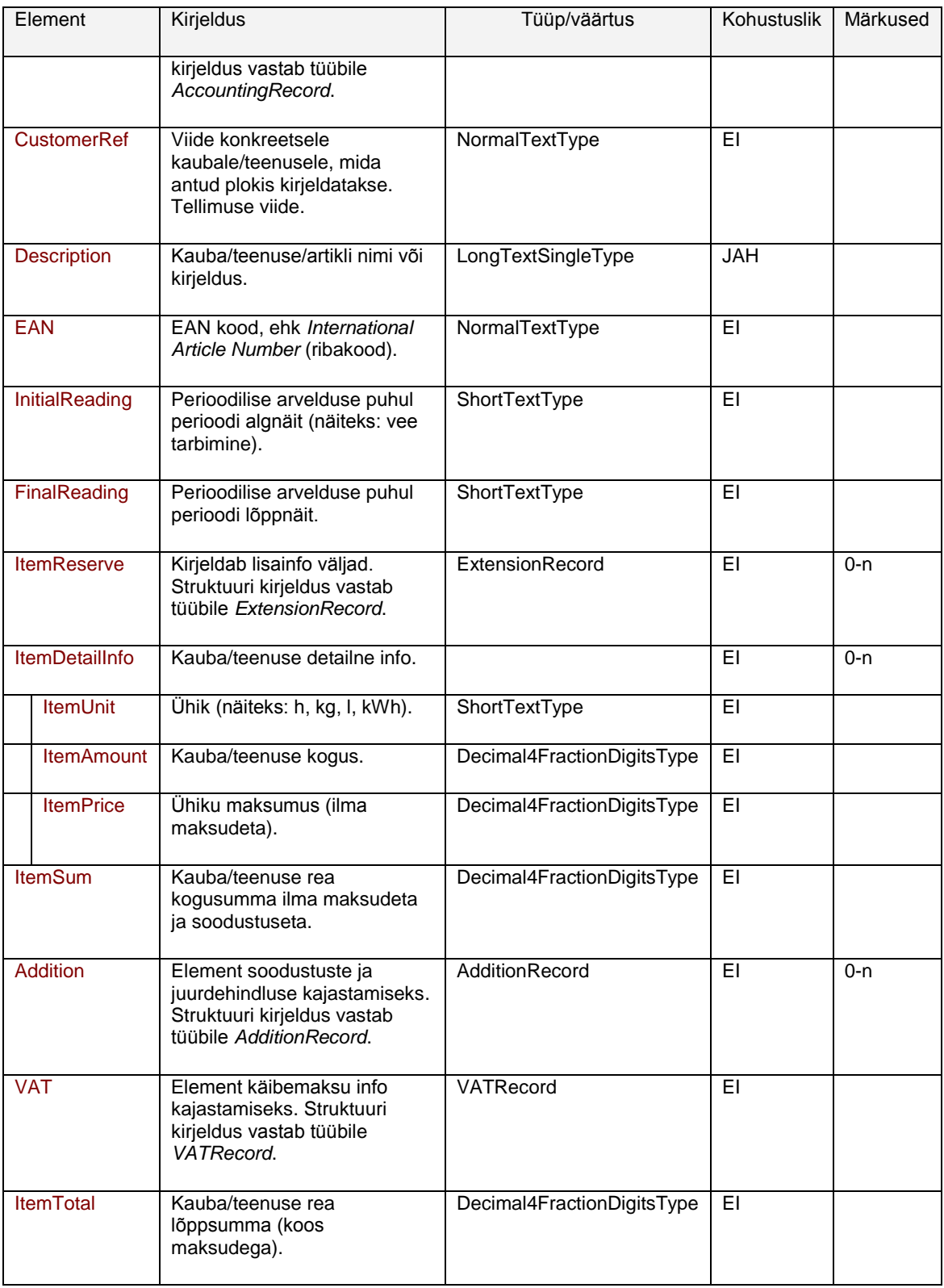

### *Tabel 9. GroupEntry elemendis grupeeritakse arve read kokkuvõtte tegemiseks*

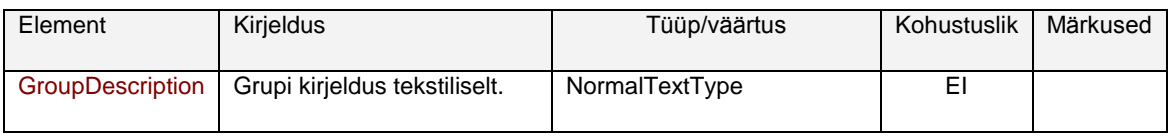

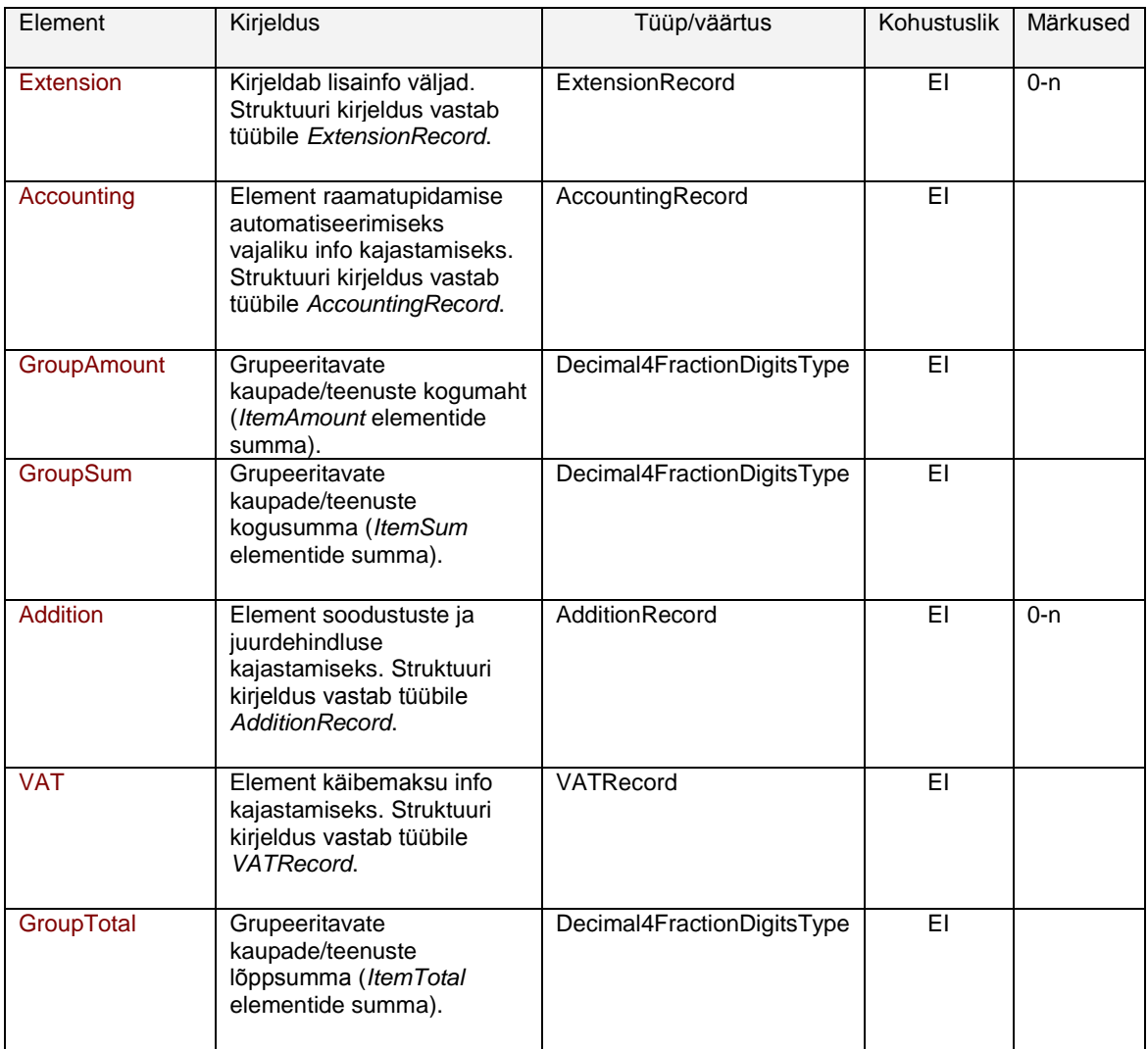

*Tabel 10. AdditionalInformation plokis antakse edasi arve juurde kuuluvat lisainfot. Näiteks reklaamteated või teenuse tingimused*

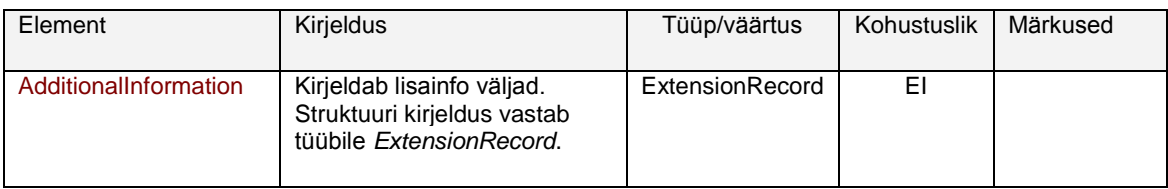

#### *Tabel 11. AttachmentFile plokis antakse edasi arve juurde kuuluv arve pilt (PDF) XML-i kodeerituna*

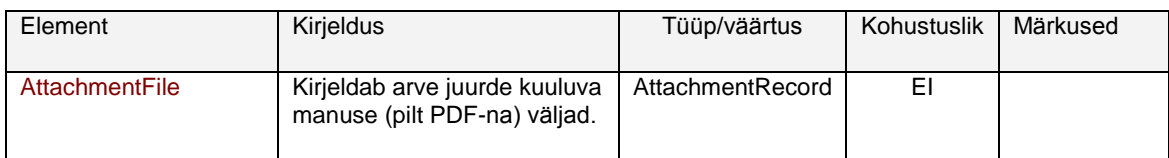

| Element                            | Kirjeldus                                                                                                    | Tüüp/väärtus                          | Kohustuslik     | Märkused                                        |
|------------------------------------|----------------------------------------------------------------------------------------------------|---------------------------------------|-----------------|-------------------------------------------------|
| Currency                           | Kolmetäheline<br>valuuta kood,<br>mis vastab<br>standardile ISO<br>4217.                                                                                                    | CurrencyType                          | <b>JAH</b>      |                                                 |
| PaymentDescription                 | Maksekorraldu<br>se selgitus.                                                                                                    | PaymentDescriptionTyp<br>е            |                 | Maksekorra<br><b>Iduses</b><br>peab olema       |
| PaymentRefld                       | Arve<br>viitenumber.                                                                                                    | ReferenceType                         |                 | täidetud<br>vähemalt<br>üks neist<br>väljadest. |
| Payable                            | Juhib arve<br>maksmist.<br>$YES - arve$<br>kuulub<br>tasumisele.<br>(PayDueDate<br>täitmine on<br>kohustuslik).<br>NO - arve ei<br>kuulu<br>tasumisele<br>(PayDueDate<br>täitmine ei ole<br>kohustuslik). | YesNoType                             | <b>JAH</b>      |                                                 |
| PayDueDate                         | Arve<br>maksepäev.                                                                                                    | DateType                              |                 |                                                 |
| PaymentTotalSum                    | Maksmisele<br>kuuluv summa.                                                                                                    | Decimal2FractionDigits<br><b>Type</b> | <b>JAH</b>      |                                                 |
| PayerName                          | Ostja nimi.                                                                                                    | NormalTextType                        | <b>JAH</b>      |                                                 |
| PaymentId                          | Arve number.                                                                                                    | NormalTextType                        | JAH             |                                                 |
| PayToAccount                       | Müüja makse<br>laekumisekonto                                                                                                    | AccountType                           | <b>JAH</b>      |                                                 |
| PayToName                          | Müüja nimi.                                                                                                    | NormalTextType                        | <b>HAL</b>      |                                                 |
| <b>PayToBIC</b>                    | Müüja<br>laekumiste<br>panga BIC-<br>kood.                                                                                                    | <b>BICType</b>                        | $\overline{EI}$ |                                                 |
| DirectDebitPayeeContractNum<br>ber | Panga ja raha<br>saaja vahel<br>sõlmitud<br>otsekorralduse<br>lepingu number<br>(Saajalepingu<br>number).                                                                                                 | ShortTextType                         | $\overline{EI}$ |                                                 |

*Tabel 12. PaymentInfo elemendis kajastatakse arvest maksekorralduse tekitamiseks vajalik info*

| Element                       | Kirjeldus                                                                     | Tüüp/väärtus  | Kohustuslik | Märkused |
|-------------------------------|-------------------------------------------------------------------------------|---------------|-------------|----------|
| <b>DirectDebitPayerNumber</b> | Otsekorralduse<br>maksetunnus<br>(viitenumber,<br>kliendikood,<br>$\nu$ ms.). | ReferenceType | EI          |          |

*Tabel 13. MadePaymentInfo elemendis kajastatakse tehtud maksete kohta andmed*

| Element                 | Kirjeldus                                                                                                | Tüüp/väärtus                   | Kohustuslik | Märkused |
|-------------------------|----------------------------------------------------------------------------------------------------|--------------------------------|-------------|----------|
| <b>MeanOfPayment</b>    | Maksevahendi nimetus<br>(näiteks sularaha,<br>pangakaart)                                                | ShortTextType                  | <b>JAH</b>  |          |
| PaymentSum              | Makstud summa                                                                                            | Decimal2FractionDigit<br>sType | <b>JAH</b>  |          |
| Currency                | Makstud summa rahaühik                                                                                   | CurrencyType                   | <b>JAH</b>  |          |
| PaymentDate             | Makse tegemise kuupäev                                                                                   | DateType                       | EI          |          |
| PaymenTime              | Makse tegemise kellaaeg                                                                                  | TimeType                       | EI          |          |
| PaymentTerminalTe<br>xt | Pangakaardiga maksmise<br>korral makseterminalist<br>väljastatud andmed.                                 | LongTextType                   | EI.         | $0 - n$  |
| PaymentReferencel<br>D  | Maksele viide<br>maksesüsteemis.<br>Pangakaardiga maksmise<br>korral<br>STAN+POS_ID+DATE_TI<br><b>ME</b> | NormaTextType                  | ΕI          |          |

*Tabel 14. Footer elemendis kajastatakse failis olevate arvete arv ning kogusumma*

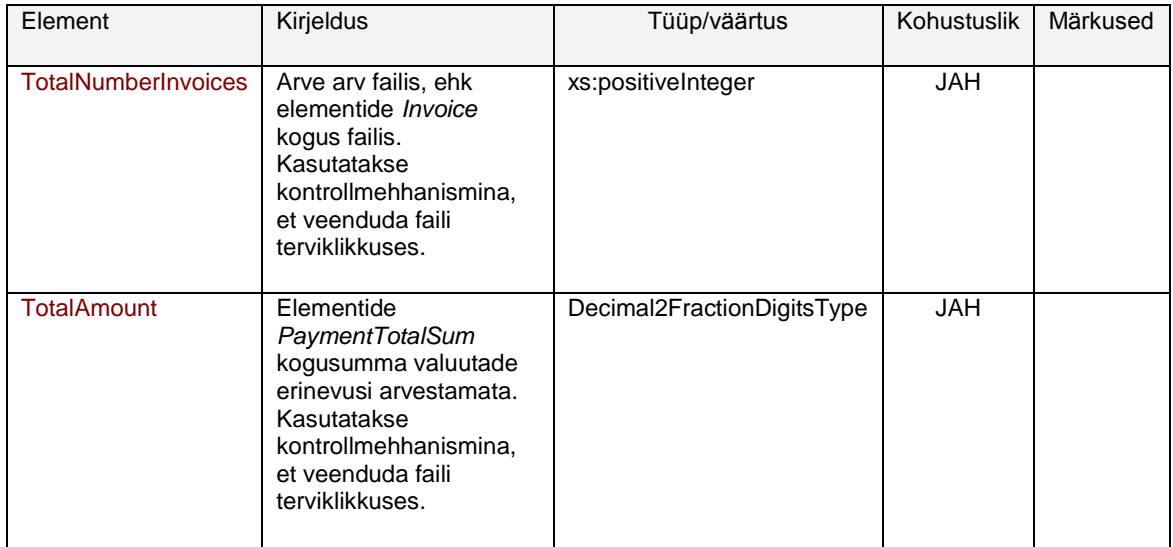

# <span id="page-38-0"></span>**Lisa 2 - XML näide**

Pakiautomaadi SZOP süsteemi poolt tuleb kviitung ERISesse saata järgneval kujul:

```
<?xml version="1.0" encoding="UTF-8"?>
<E_Invoice xsi:noNamespaceSchemaLocation="e-
invoice_ver1.x.xsd"
xmlns:xsi="http://www.w3.org/2001/XMLSchema-
instance">
<Header>
<Date>2016-04-05</Date>
<FileId>1</FileId>
<AppId>EKVIITUNG</AppId>
<Version></Version>
<SenderId>10328799</SenderId>
<ContractId>ZZZZZ</ContractId>
</Header> 68 TotalAmount 13.00 13.00 13.00 NO
<Invoice sellerRegnumber="10328799"
invoiceId="1768" regNumber="0" sendSMS="YES">
<InvoiceParties>
<SellerParty>
<GLN>1234567890123</GLN>
<Name>AS Eesti Post</Name>
<RegNumber>10328799</RegNumber>
<VATRegNumber>EE100049903</VATRegNumber>
<ContactData>
<PhoneNumber>+372 661 6616 </PhoneNumber>
<URL>omniva.ee</URL>
<E-mailAddress>info@omniva.ee</E-mailAddress>
<LegalAddress>
<PostalAddress1>Pallasti 28</PostalAddress1>
<City>Harjumaa</City>
<PostalCode>10001</PostalCode>
</LegalAddress>
</ContactData>
<ShopName>Tartu kaubamaja 
pakiautomaat</ShopName>
<ShopAddress>
<PostalAddress1>Kauba 1</PostalAddress1>
<City>Tartu</City>
</ShopAddress>
</SellerParty>
<BuyerParty>
```
<Name></Name> <ContactData> <PhoneNumber>**+37258875511**</PhoneNumber> </ContactData> </BuyerParty> </InvoiceParties> <InvoiceInformation> <Type type=**"DEB"**/> <DocumentName>**Kviitung**</DocumentName> <InvoiceNumber>**1768**</InvoiceNumber> <InvoiceDate>**2016-05-12**</InvoiceDate> <InvoiceTime>**12:28:00**</InvoiceTime> <Extension extensionId=**"Display\_TXT"**> <InformationContent>**Täname, et kasutasite kiiret ja mugavat pakiautomaati Omniva!** </InformationContent> </Extension> <Extension extensionId=**"Display\_TXT"**> <InformationContent>**Jälgige oma paki teekonda omniva.ee!**</InformationContent> </Extension> <Extension extensionId=**"Display\_TXT"**> <InformationContent>**Alati lähedal!**</InformationContent> </Extension> <Extension extensionId=**"Hidden\_data"**> <InformationName>**ReceiptPrinted**</InformationNa me> <InformationContent>**false**</InformationContent> </Extension> <Extension extensionId=**"Hidden\_data"**> <InformationName>**EreceiptSelected**</Information Name> <InformationContent>**true**</InformationContent> </Extension> </InvoiceInformation> <InvoiceSumGroup> <InvoiceSum>**10.83**</InvoiceSum> <VAT> <VATRate>**20%**</VATRate> <VATSum>**2.60**</VATSum> </VAT> <TotalVATSum>**2.60**</TotalVATSum> <TotalSum>**13.00**</TotalSum> <Currency>**EUR**</Currency> </InvoiceSumGroup> <InvoiceItem>

<InvoiceItemGroup> <ItemEntry> <Description>**Pakiautomaadi teenus**</Description> <ItemSum>**10.83**</ItemSum> <VAT> <VATRate>**20%**</VATRate> <VATSum>**2.60**</VATSum> </VAT> <ItemTotal>**13.00**</ItemTotal> </ItemEntry> <GroupEntry> <Extension> <InformationName>**Saaja**</InformationName> <InformationContent>**+37258875511**</InformationC ontent> </Extension> <Extension> <InformationName>**Saatja**</InformationName> <InformationContent>**+3725539765**</InformationCo ntent> </Extension> <Extension> <InformationName>**Paki number**</InformationName> <InformationContent>**CE501265042EE**</Information Content> </Extension> <Extension> <InformationName>**Kapi suurus**</InformationName> <InformationContent>**S**</InformationContent> </Extension> </GroupEntry> </InvoiceItemGroup> </InvoiceItem> <MadePaymentInfo> <MeanOfPayment>**Kaardimakse**</MeanOfPayment> <PaymentSum>**13.00**</PaymentSum> <Currency>**EUR**</Currency> <PaymentTerminalText>**AS Eesti Post**</PaymentTerminalText> <PaymentTerminalText>**Pallasti 28, 10001 Tallinn**</PaymentTerminalText> <PaymentTerminalText>**Reg.nr.10328799/KMKNR EE100049903**</PaymentTerminalText> <PaymentTerminalText>**Tartu kaubamaja pakiautomaat**</PaymentTerminalText> <PaymentTerminalText>**Kauba 1, Tartu**</PaymentTerminalText>

<PaymentTerminalText>**Kviitung nr. 1768**</PaymentTerminalText> <PaymentTerminalText>**05.04.2016 12:28**</PaymentTerminalText> <PaymentTerminalText>**Saaja: +37258875511**</PaymentTerminalText> <PaymentTerminalText>**Saatja: +3725539765**</PaymentTerminalText> <PaymentTerminalText>**Teenus: Pakiautomaadi teenus**</PaymentTerminalText> <PaymentTerminalText>**Paki number: CE501265042EE**</PaymentTerminalText> <PaymentTerminalText>**Kapi suurus: S**</PaymentTerminalText> <PaymentTerminalText>**Täname, et kasutasite kiiret ja mugavat pakiautomaati Omniva!**</PaymentTerminalText> <PaymentTerminalText>**Jälgige oma paki teekonda omniva.ee!**</PaymentTerminalText> <PaymentTerminalText>**Alati lähedal!**</PaymentTerminalText> <PaymentTerminalText>**omniva.ee | tel +372 661 6616 | info@omniva.ee**</PaymentTerminalText> <PaymentTerminalText>**KAARDIMAKSE KVIITUNG**  </PaymentTerminalText> <PaymentTerminalText>**KAUBAMAJA TARTU, KAUBA 1**  </PaymentTerminalText> <PaymentTerminalText>**Terminal:VOC21201 Reg:11060344** </PaymentTerminalText> <PaymentTerminalText>**Kassa:005**  </PaymentTerminalText> <PaymentTerminalText>**Kviitung:1768**  </PaymentTerminalText> <PaymentTerminalText>**Aeg:05.04.2016-12:27:23**  </PaymentTerminalText> <PaymentTerminalText>**Autoris. nr: 334298 T1**  </PaymentTerminalText> <PaymentTerminalText>**TEHING TEOSTATUD**  </PaymentTerminalText> <PaymentTerminalText>**Summa: 13.00 EUR**  </PaymentTerminalText> <PaymentTerminalText>**(13.00 EUR)**  </PaymentTerminalText> <PaymentTerminalText>**Maksekaart: SWEDBANKI MAESTRO**</PaymentTerminalText> <PaymentTerminalText>**PAN:\*\*\*\*\*\*\*\*\*\*\*\*2182**  </PaymentTerminalText> <PaymentTerminalText>**AL: MAESTRO**  </PaymentTerminalText>

<PaymentTerminalText>**AID:A0000000043060**  </PaymentTerminalText> <PaymentTerminalText>**CID:40 TC:DADE63A873E4B6E5**</PaymentTerminalText> <PaymentTerminalText>**TVR:0000008000 TSI:E800**  </PaymentTerminalText> <PaymentTerminalText>**CVMR:440302**  </PaymentTerminalText> <PaymentTerminalText>**UPN:E5452EF5 TT:0 AIP:3800** </PaymentTerminalText> <PaymentTerminalText>**ATC:0091**  </PaymentTerminalText> <PaymentTerminalText>**PIN KONTROLLITUD**  </PaymentTerminalText> <PaymentTerminalText>**Säilita kviitung väljavõtte kontrolliks** </PaymentTerminalText> <PaymentReferenceID>**12334454556565+ 123456801+20091201124410** </PaymentReferenceID> </MadePaymentInfo> </Invoice> <Footer> <TotalNumberInvoices>**1**</TotalNumberInvoices> <TotalAmount>**13.00**</TotalAmount> </Footer> </E\_Invoice>